## **Geant4 simulations using grid computing**

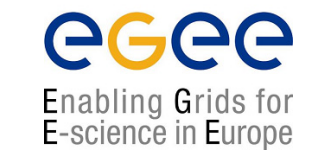

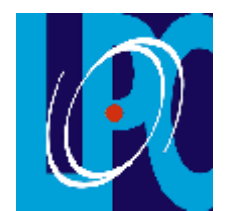

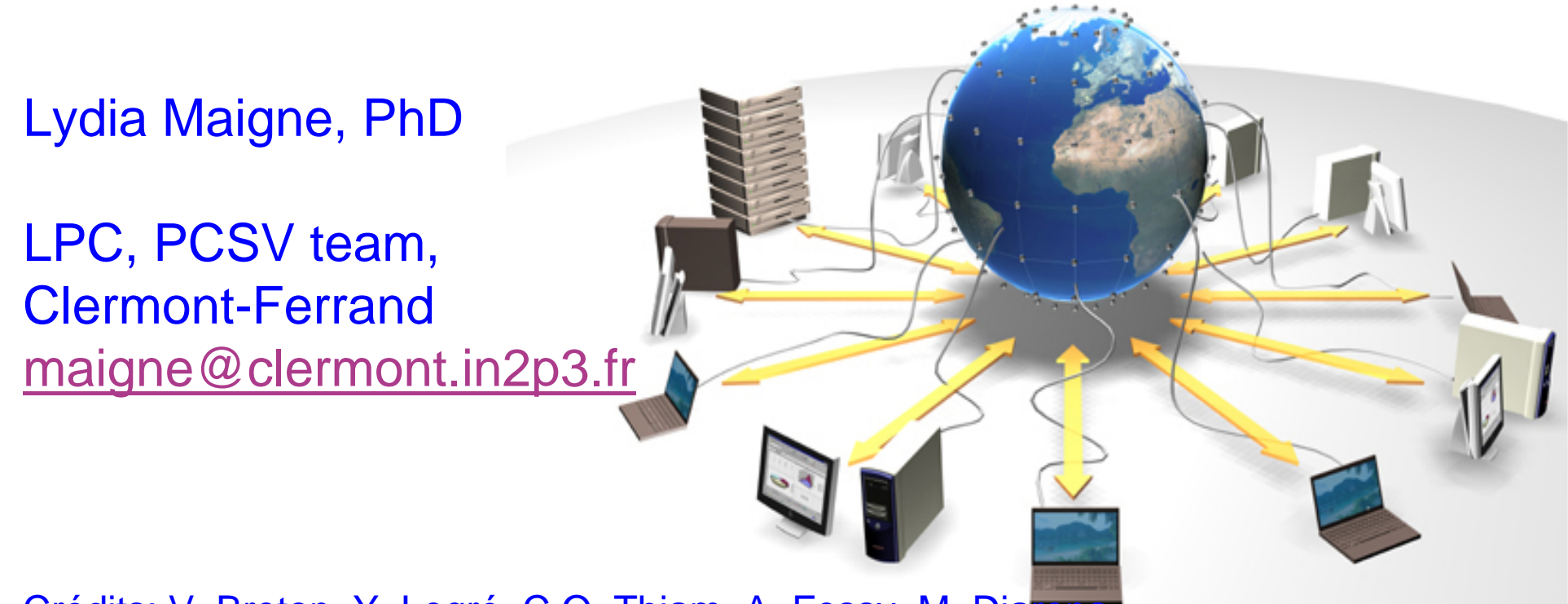

Crédits: V. Breton, Y. Legré, C.O. Thiam, A. Fessy, M. Diarena

Lydia Maigne **G4Tutorial - Paris** 08-06-2007 1996-06-2007 1997 1998-06-2007

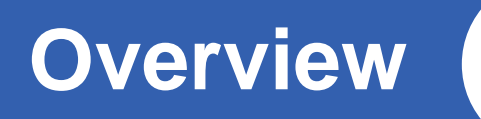

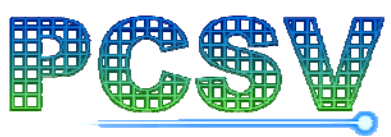

- $\bullet$  **I : Grid architecture, the EGEE project**
	- What is a grid?
	- $\mathcal{L}_{\mathcal{A}}$  , and the set of the set of the set of the set of the set of the set of the set of the set of the set of the set of the set of the set of the set of the set of the set of the set of the set of the set of th  $-$  European grid projects, the EGEE project
	- Applications
- **II : How to distribute simulations on the grid?**
	- Installing G4 on the grid
	- The pseudorandom number generator
		- **Fiability of the pseudorandom number generator (PRNG)**
		- **Split the simulations by using non overlapping random sequences**
- $\bullet$  **III : Jobs submissions and datasets management**
	- $\mathcal{L}_{\mathcal{A}}$  , and the set of the set of the set of the set of the set of the set of the set of the set of the set of the set of the set of the set of the set of the set of the set of the set of the set of the set of th Security and confidentiality
	- Data services on the grid
	- Jobs submission, how to?
	- $\mathcal{L}_{\mathcal{A}}$  , and the set of the set of the set of the set of the set of the set of the set of the set of the set of the set of the set of the set of the set of the set of the set of the set of the set of the set of th  $-$  Computing time tests
- **IV: Web portal interface**
	- Functionalities

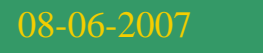

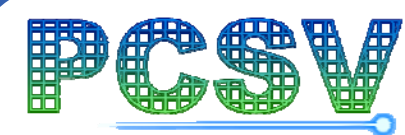

# **A grid architecture**

**I** 

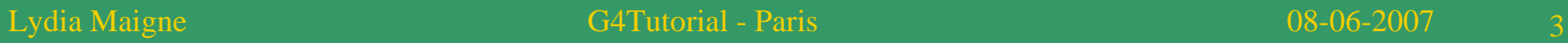

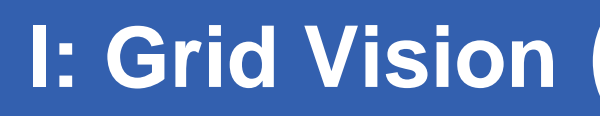

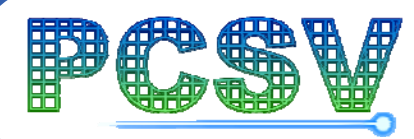

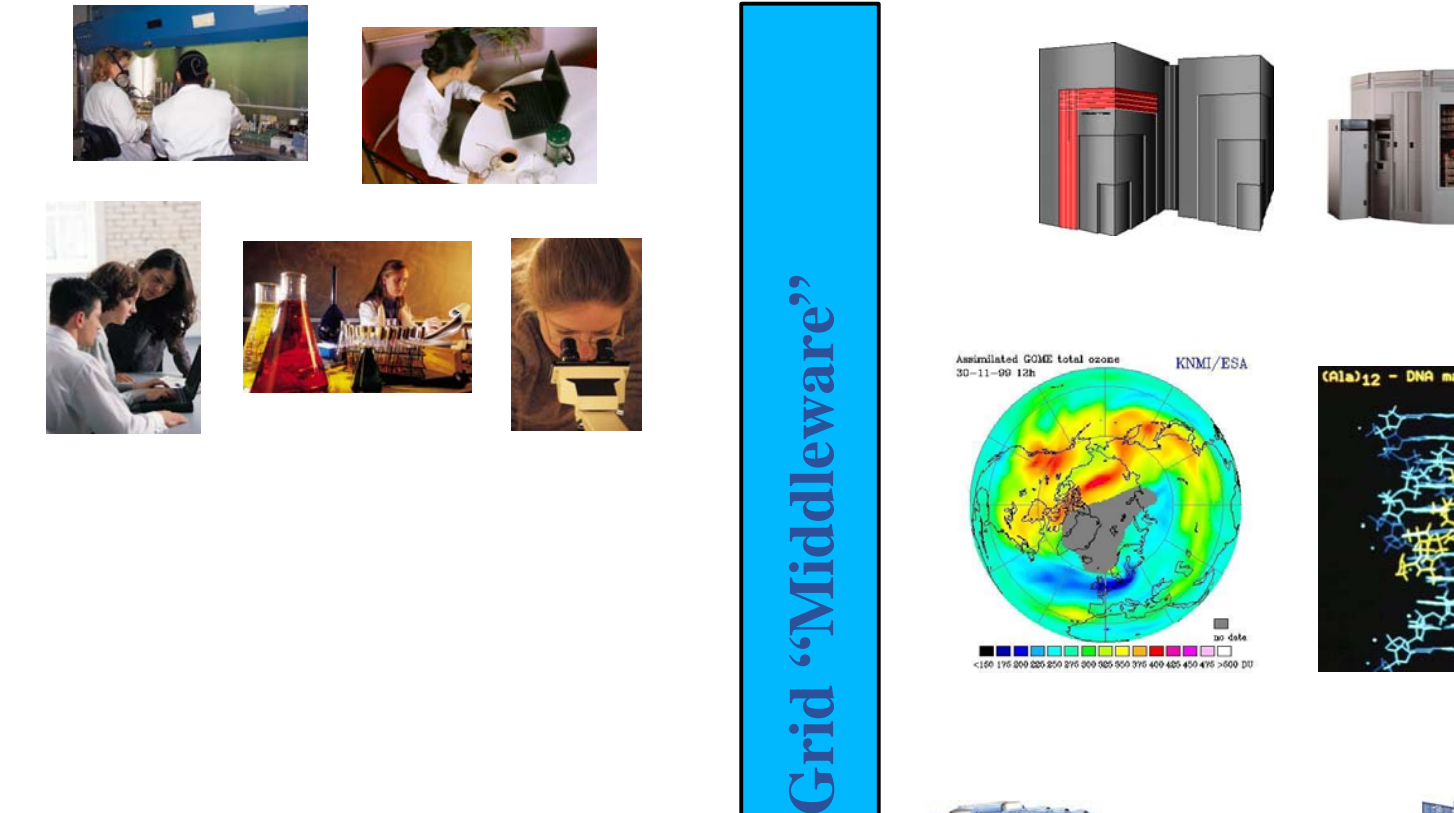

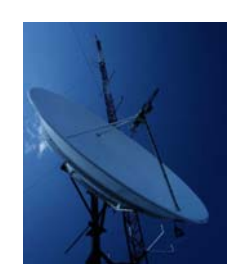

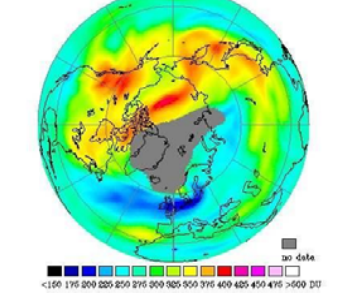

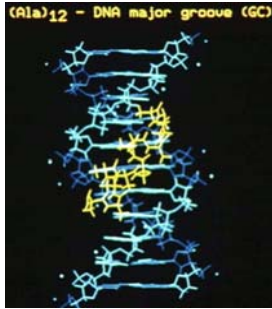

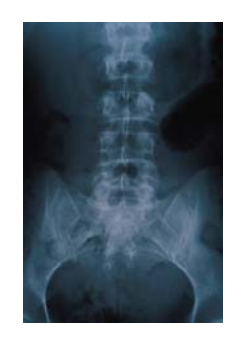

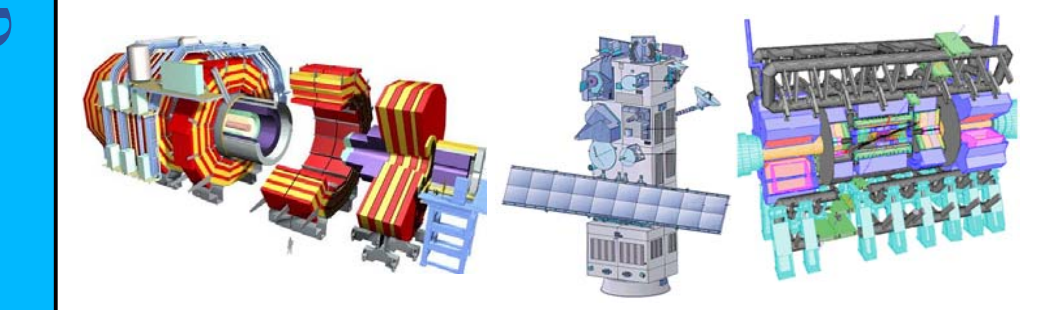

Lydia Maigne G4Tutorial - Paris 08-06-2007 4

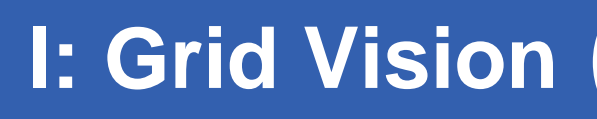

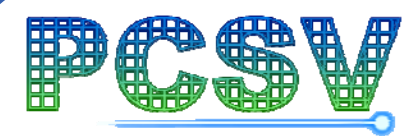

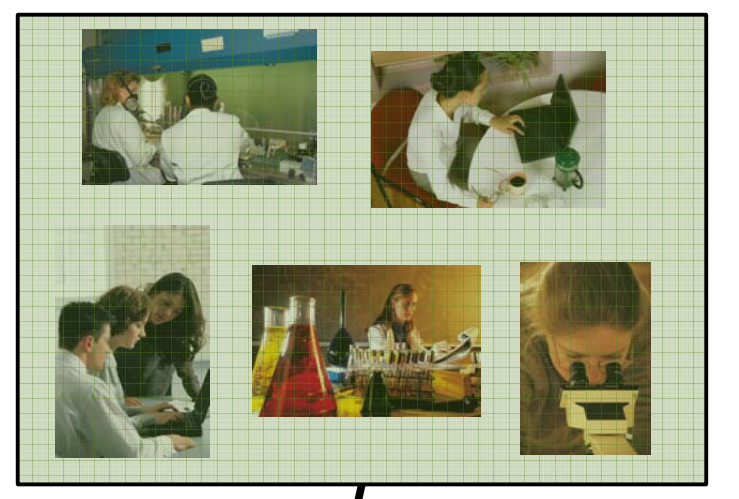

#### **Grid technology allows scientists:**

- • **access resources universally**
- •**interact with colleagues**
- •**analyse voluminous data**
- •**share results**

Grid "Middleware" **Grid "Middleware"**

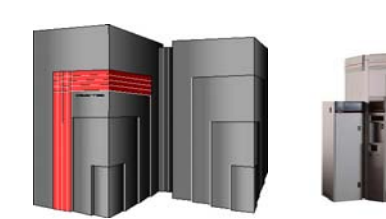

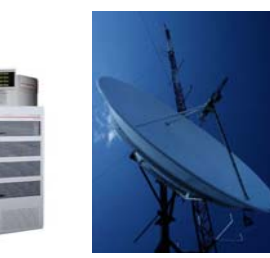

Assimilated GOME total ozone KNMI/ESA  $30 - 11 - 99$  12b

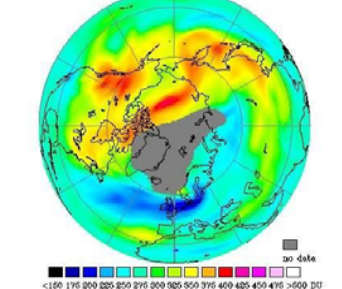

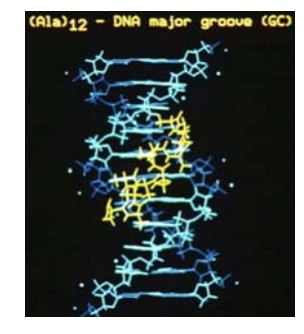

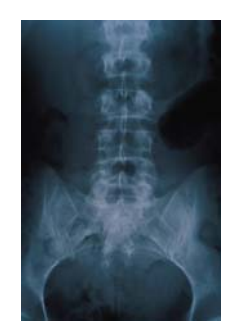

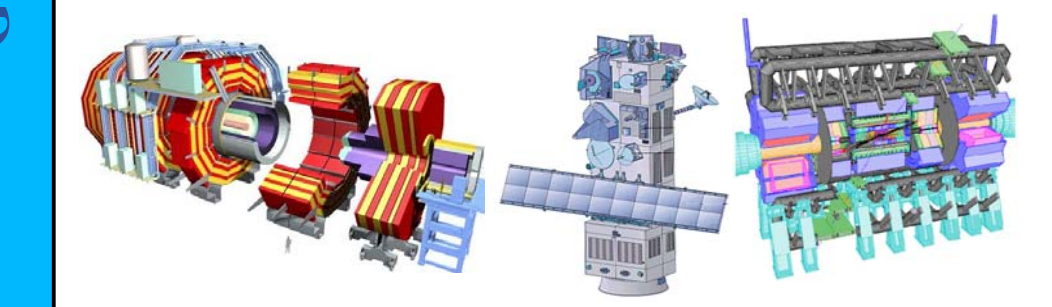

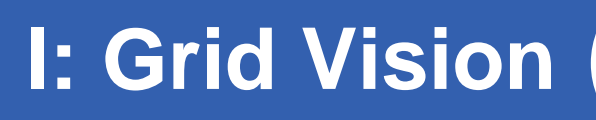

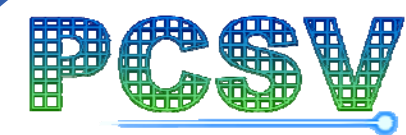

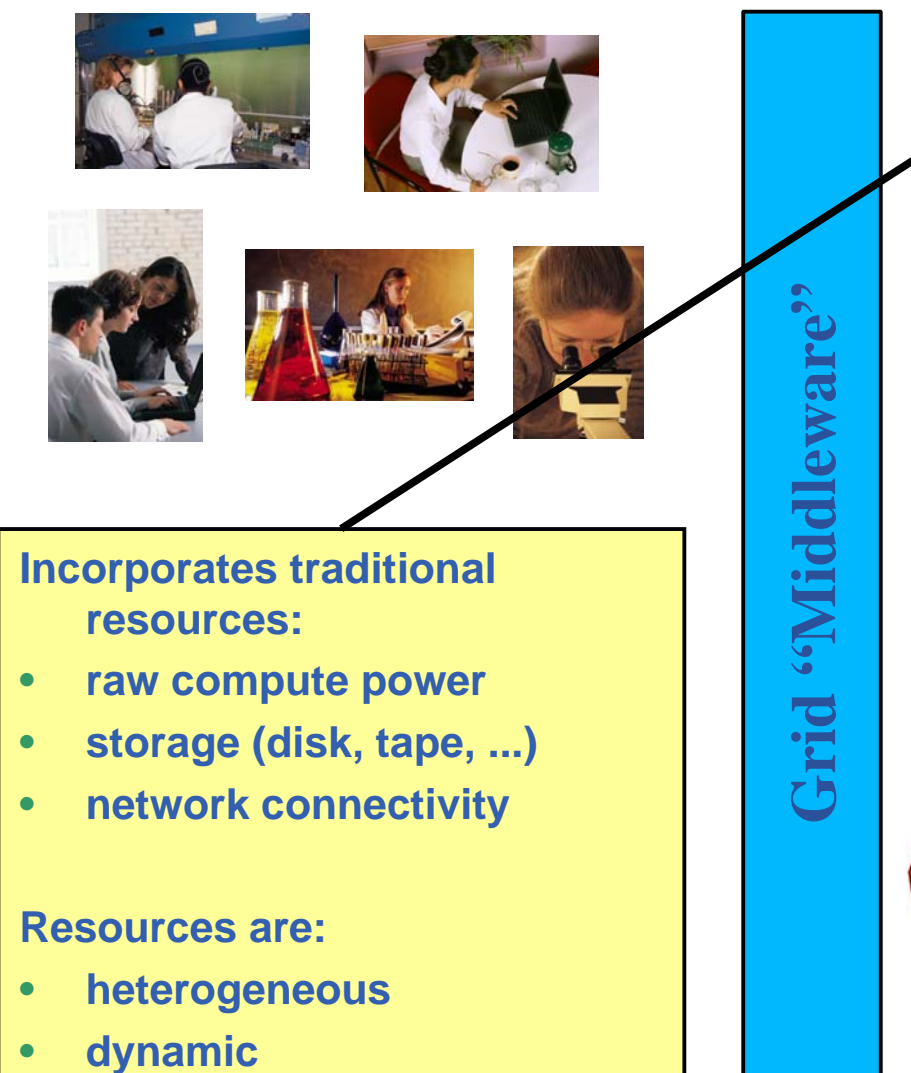

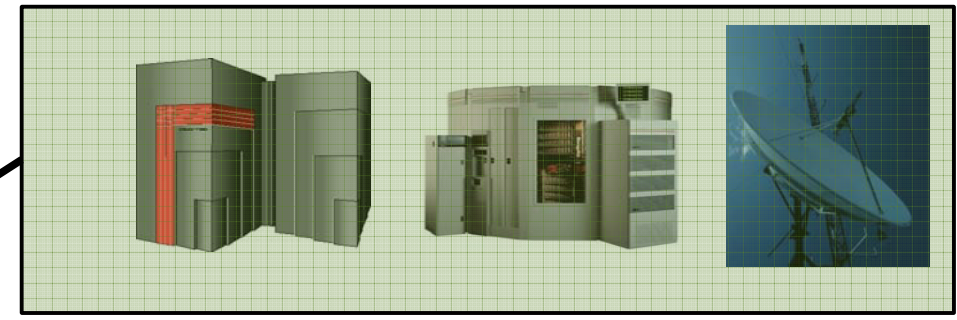

Assimilated GOME total ozone KNMI/ESA  $30 - 11 - 99$  12b

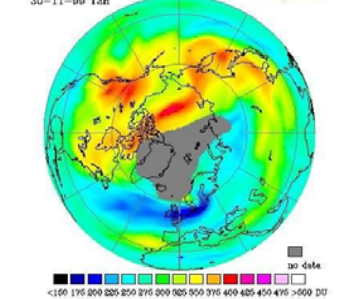

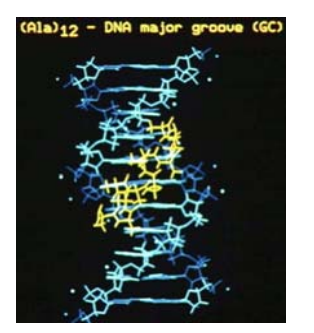

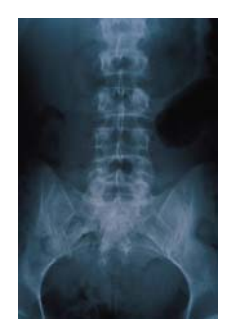

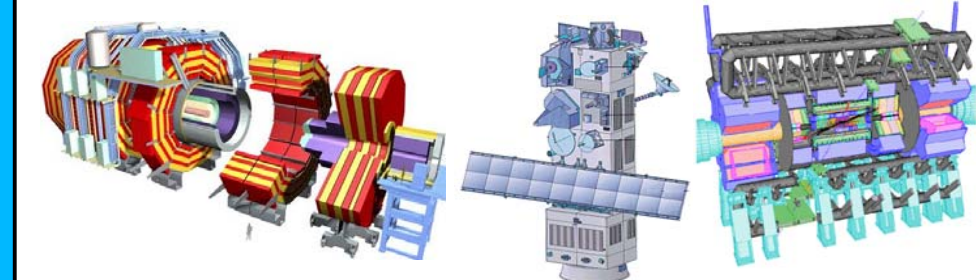

#### Lydia Maigne **G4Tutorial - Paris** 08-06-2007 6

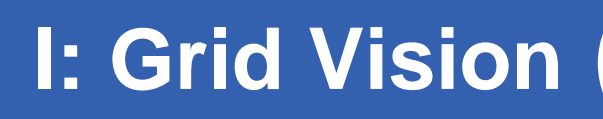

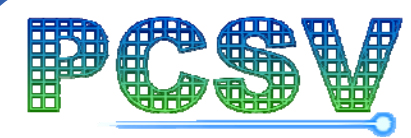

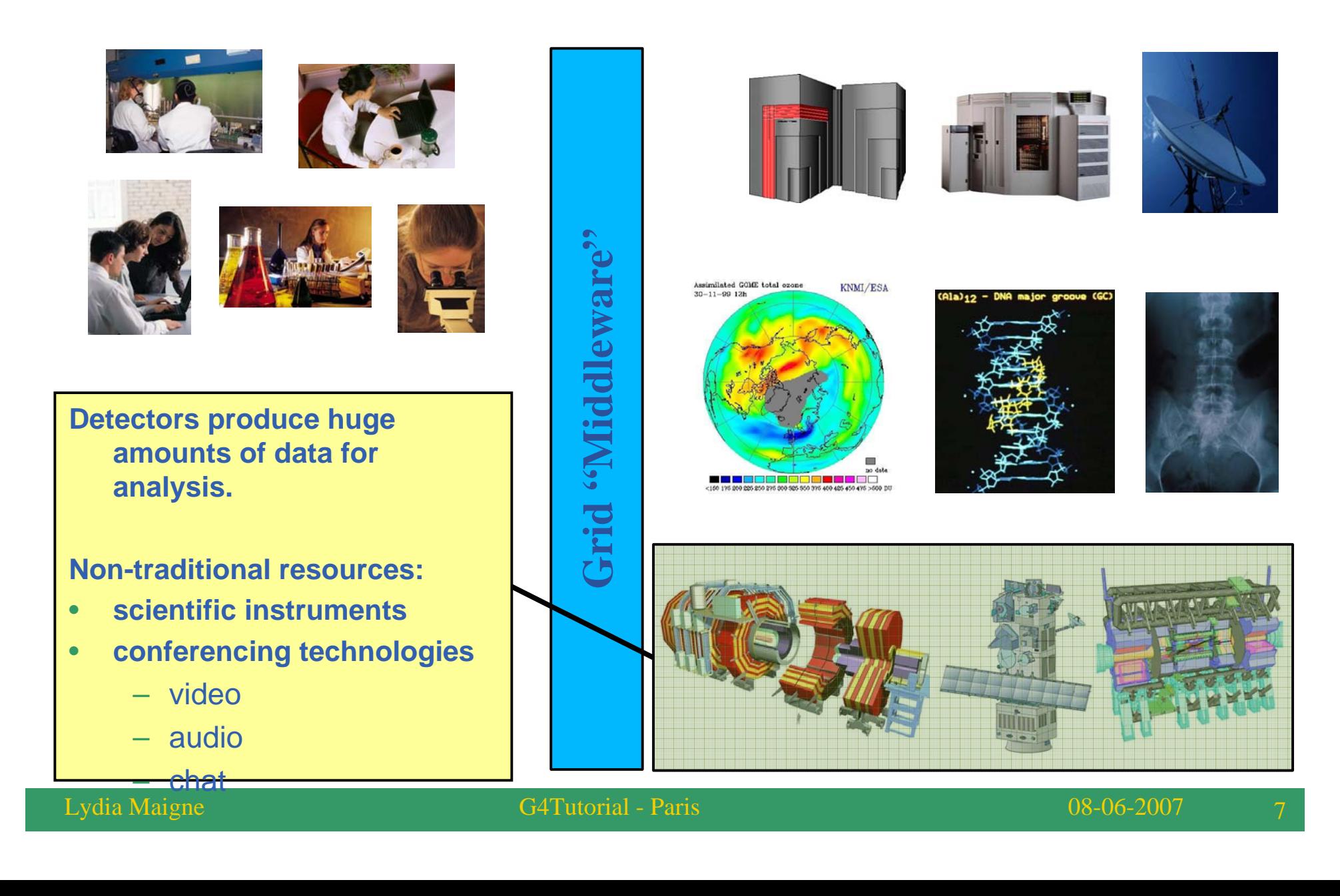

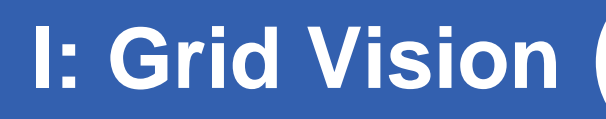

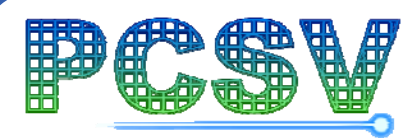

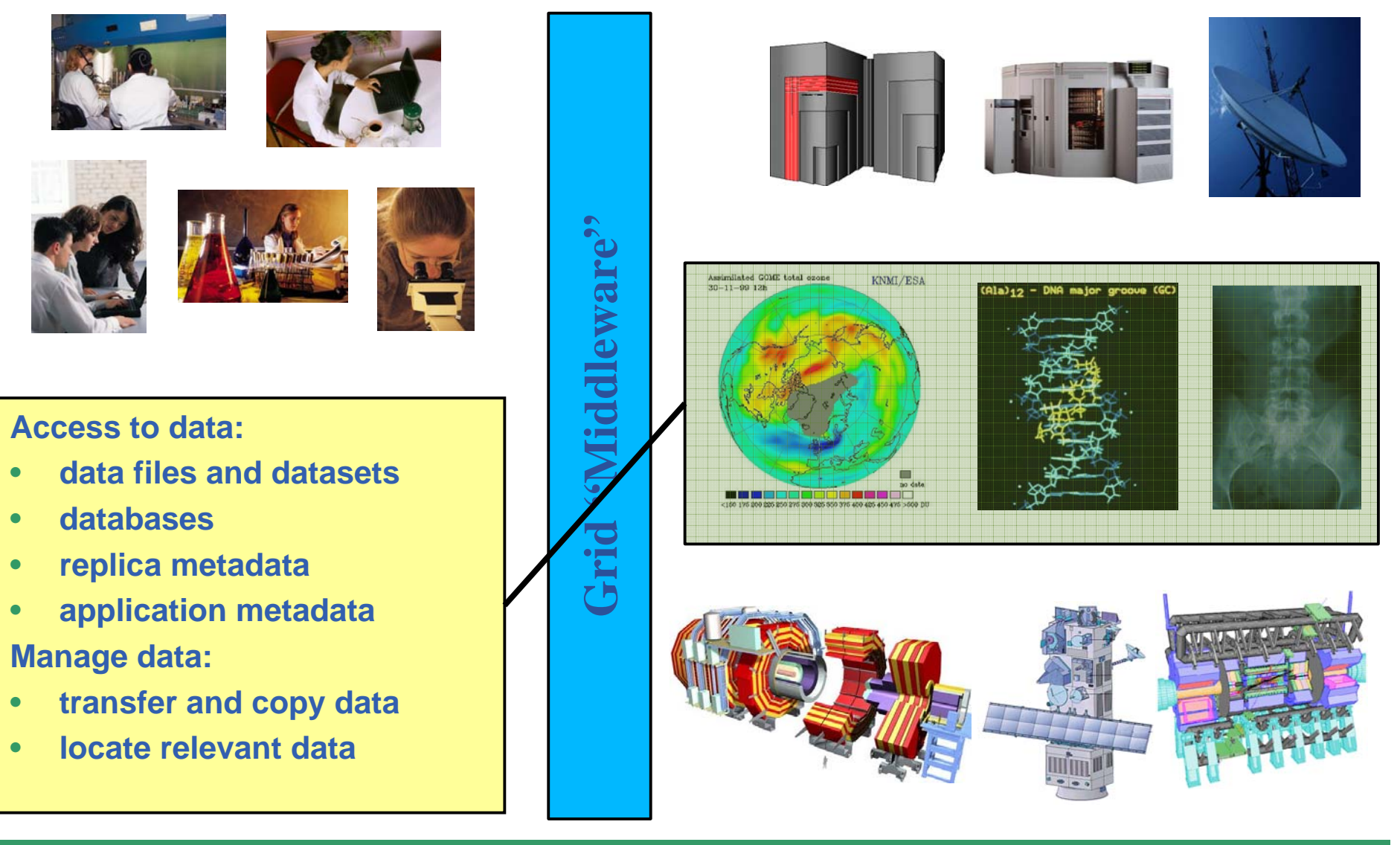

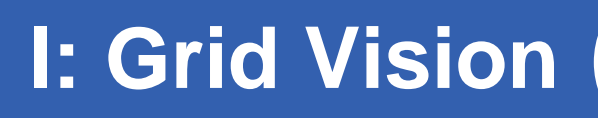

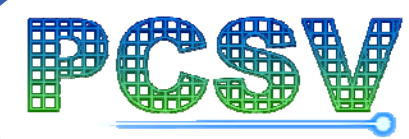

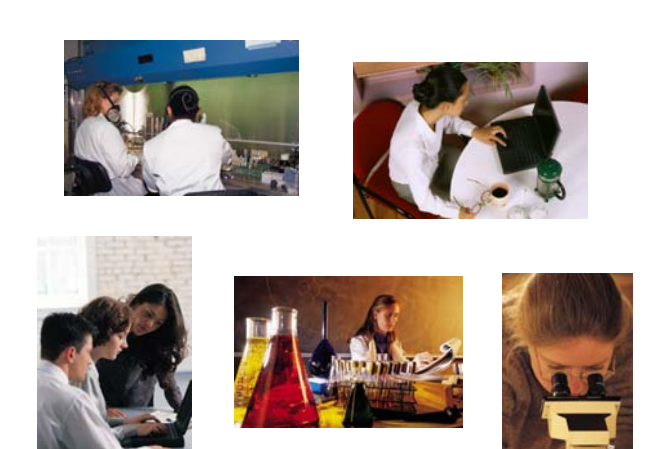

#### **Services:**

- • **high-level services to facilitate use of the grid**
	- e.g. job brokering
- • **application-specific services**
	- e.g. portals

# Grid "Middleware" **Grid "Middleware"**

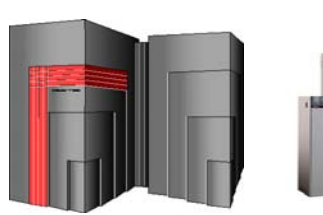

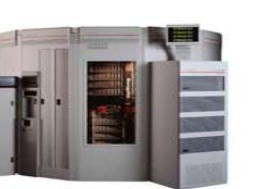

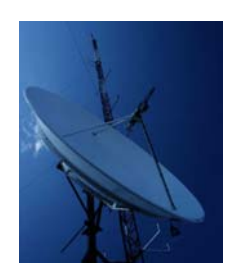

Assimilated GOME total ozone KNMI/ESA  $30 - 11 - 99$  12b

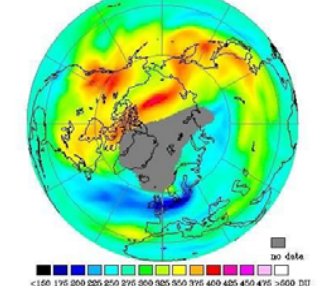

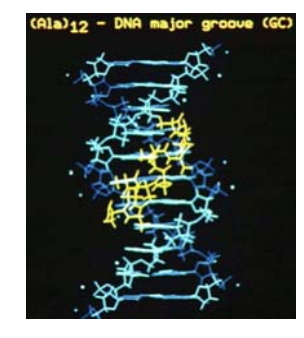

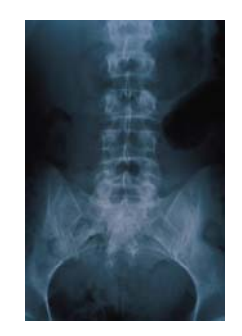

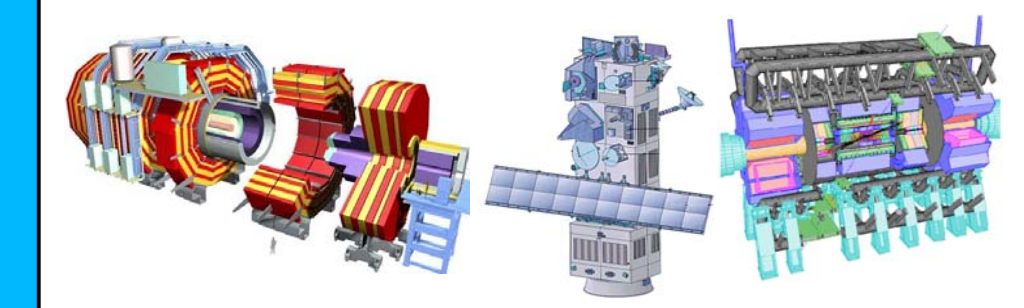

#### Lydia Maigne G4Tutorial - Paris 08-06-2007 9

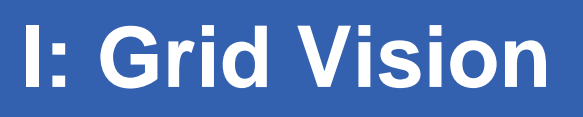

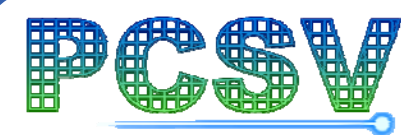

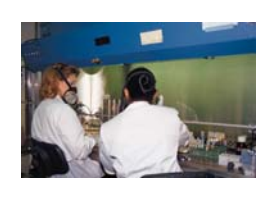

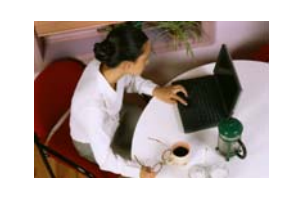

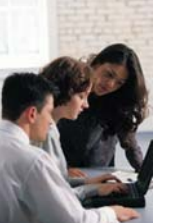

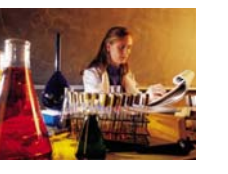

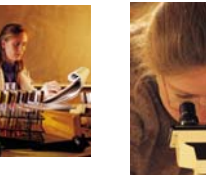

#### **What is the grid?**

- • **Middleware:**
	- service interoperability
	- high-level services to ease use of grid
- • **Resources:**
	- provided by participants
	- shared for efficient use

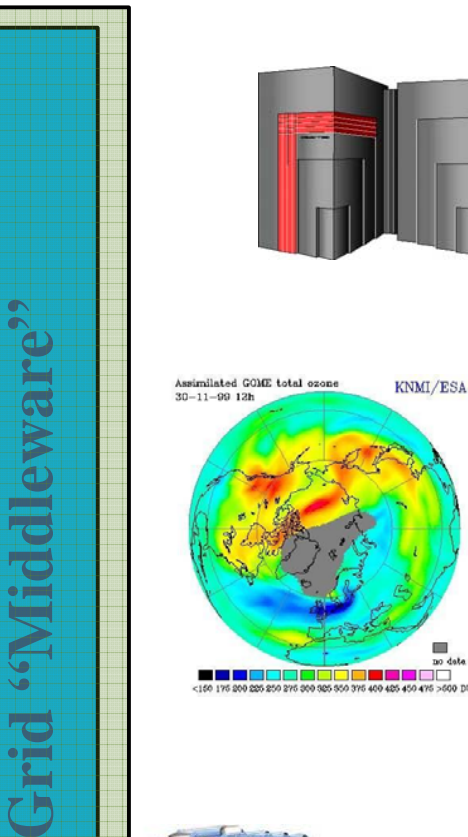

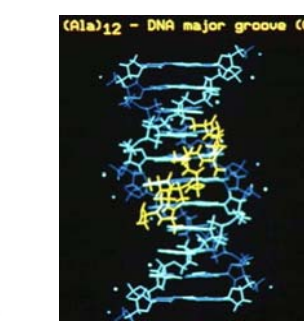

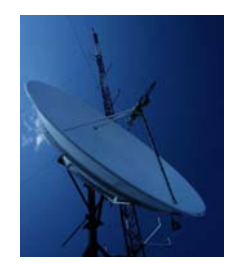

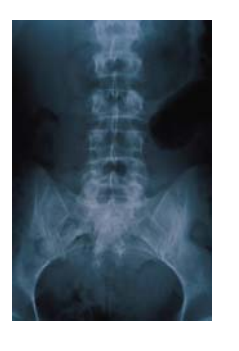

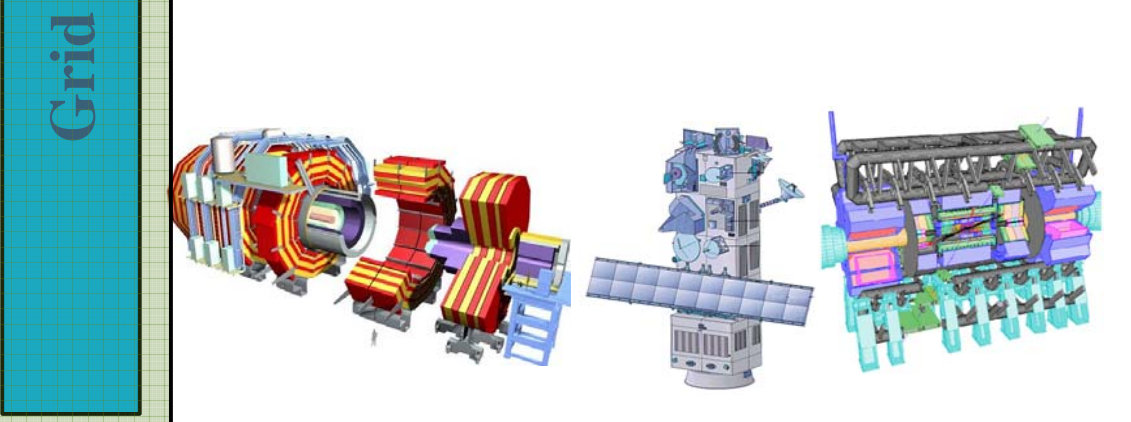

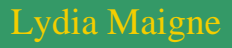

## **I: The EGEE project**

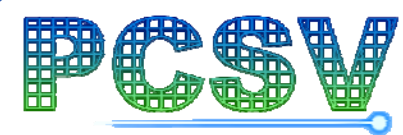

- $\bullet$  **4 years projects (April 2004-April 2008)**
- • **90 leading institutions in 32 countries, federated in regional Grids**
- **32 M Euros EU funding (2004-5), O(100 M) total budget**
- $\bullet$  **Aiming for a combined capacity of over 30'000 CPUs (one of the largest international Grid infrastructures ever assembled)**

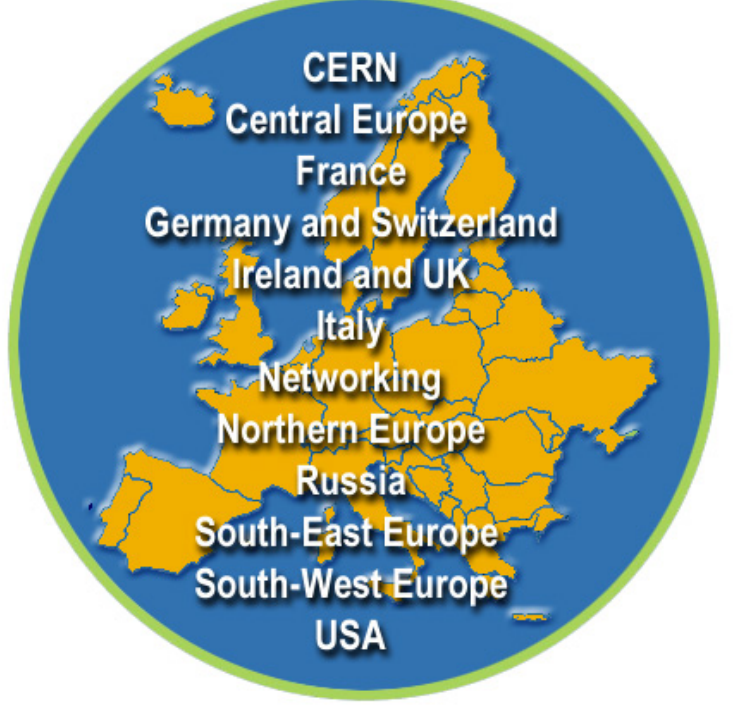

- •**5 Petabytes of storage**
- •**~ 300 dedicated staff**

## **I: What is a grid?**

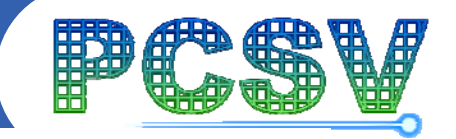

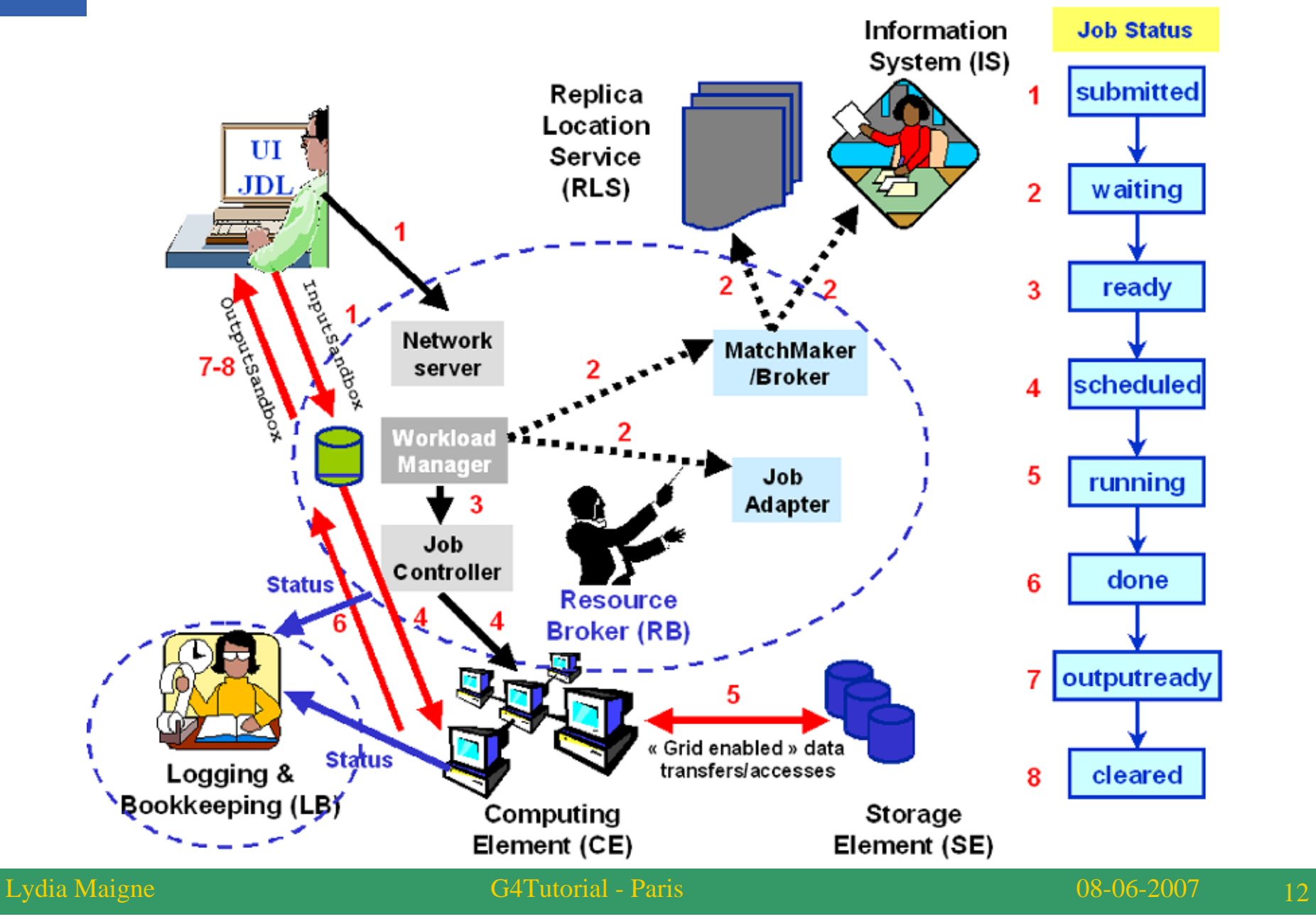

## **I: Some grid infrastructures…**

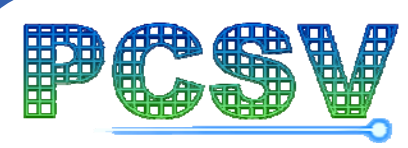

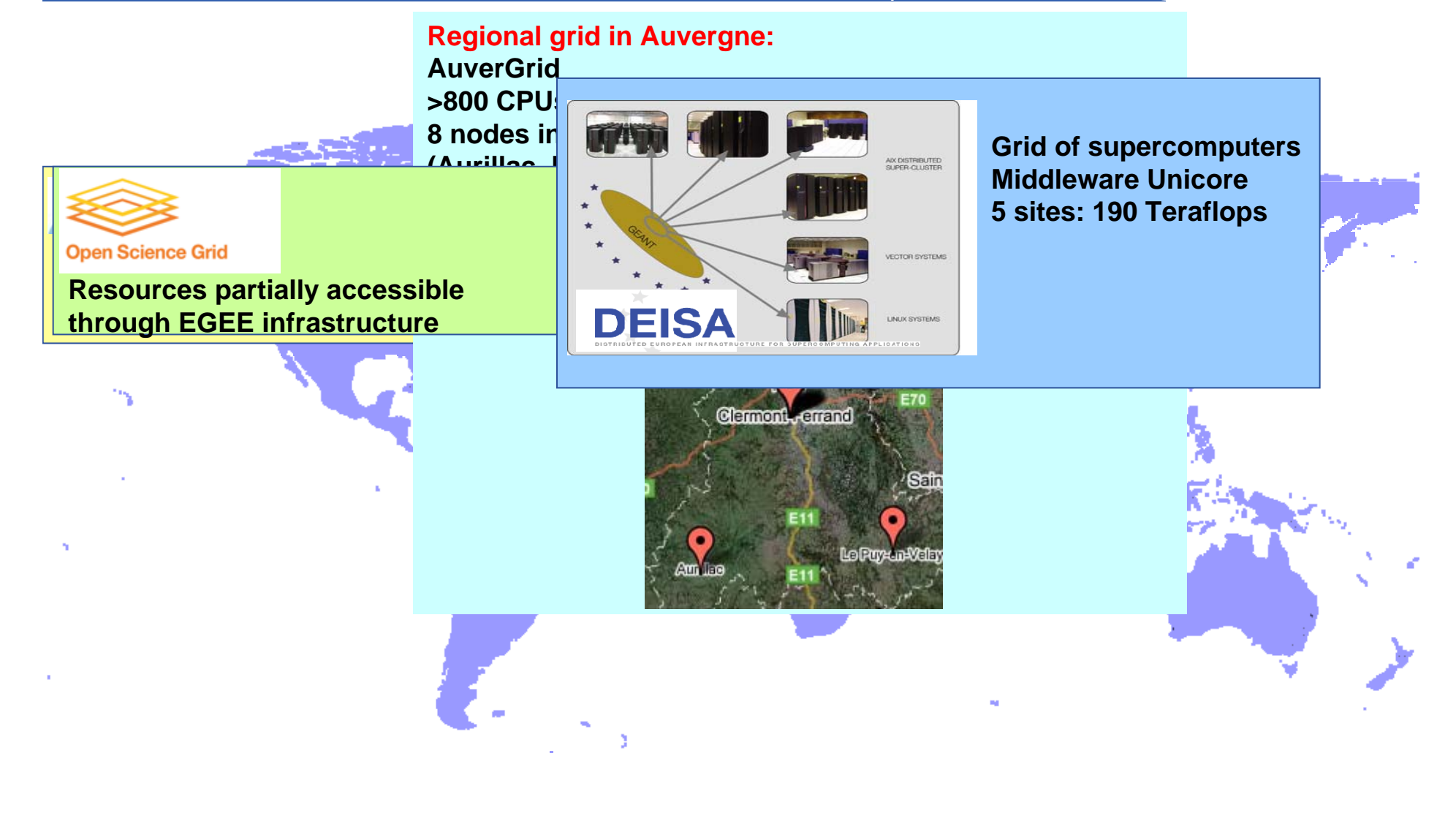

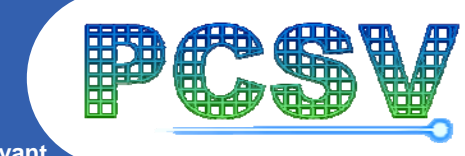

## $\textrm{resouper}$ **I: Geographically distributed**

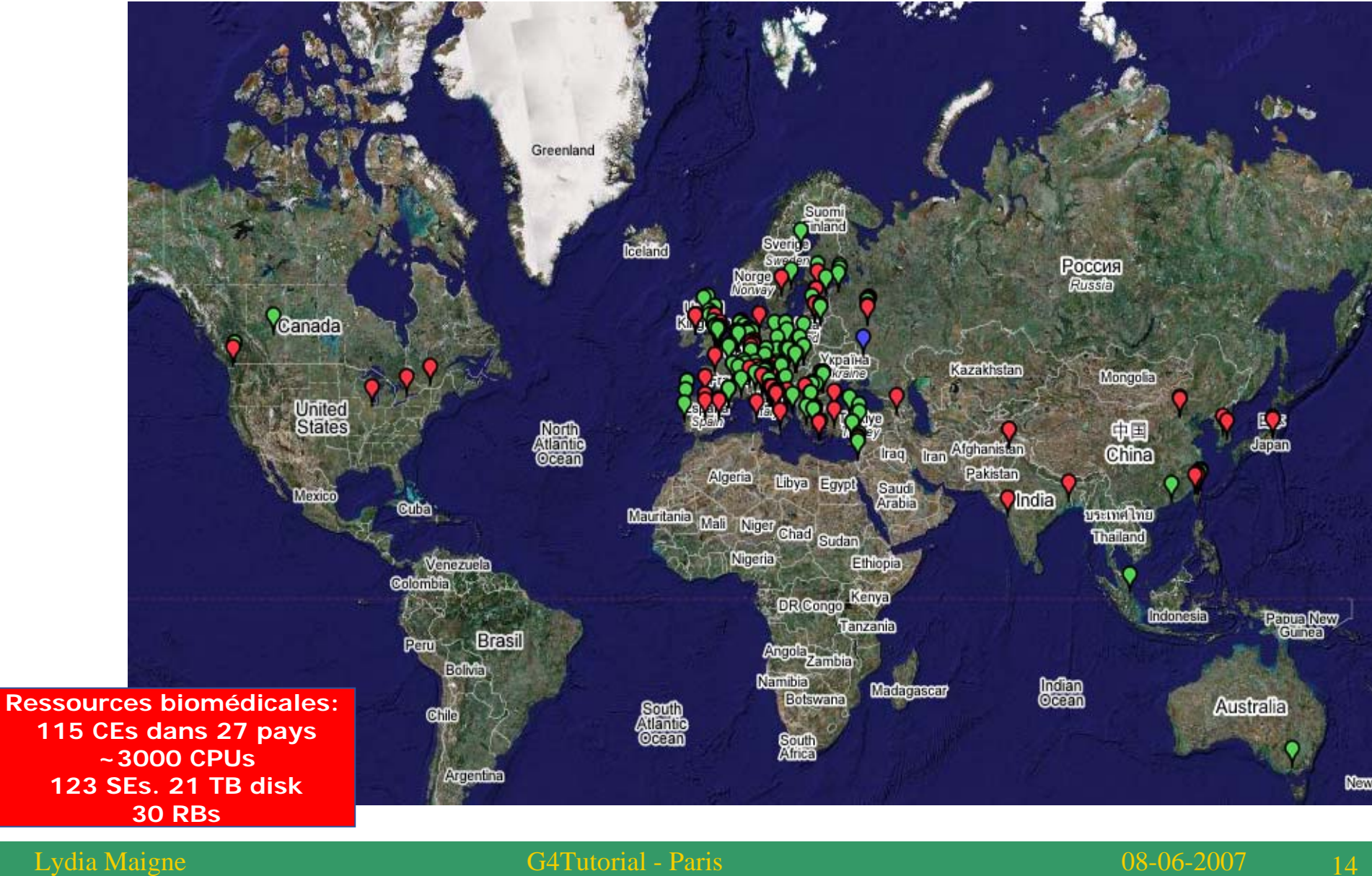

## **I: Biomedical applications on EGEE**

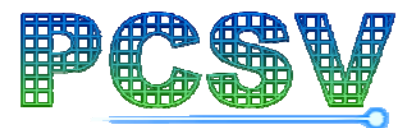

**Plateforme de Calcul pour les Sciences du Vivant**

- **Bioinformatics:** – WISDOM**Speed up the research of drug** discovery against malaria with the in silico docking aproach **Medical imaging:** – SiMRI3D**Simulation of 3D MRI images** – gPTM3D • Help to diagnostic of cancer by the collection, production and analysis of 3D images of organs **Monte Carlo simulations using GATE for nuclear imaging and radiotherapy** – Computing time reduction – Utilization of medical images (scans) hitcrystal structure Malaria - dengue Public and private ligand data base junk Public and private docking software **Structure** Structure Reranking<br>optimization Reranking MD-simulation
	- for voxelized fantoms in simulations

•

•

•

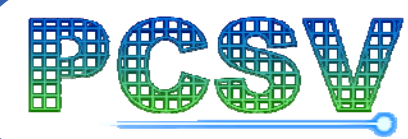

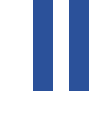

# **Distribute simulations on the grid The PRNG**

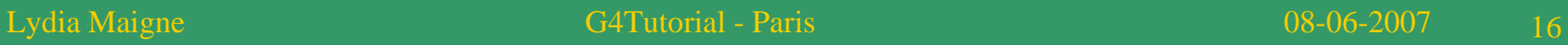

## **II: Installing G4 software**

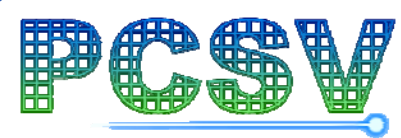

- $\bullet$  **RPMs installation**
	- $-$  Build rpms for each installation if necessary for:
		- The G4 software
		- The CLHEP software, needed for the generation of pseudorandom numbers in the
		- The data analysis softwares such as ROOT, AIDA, etc...
- $\bullet$ **Register installation packages (rpms)on grid SE**
- $\bullet$  **Send an installation job as « super user » biosgm on each biomed site**
- $\bullet$  **Install job goal:**
	- Copy installation packages from SE to CE in the VO\_BIOMED\_SW\_DIR path
	- Install packages
	- Test the installation
- $\bullet$  **Update of the environment variable** 
	- Example for GATE installation: VO-biomed-GATE-3.0.0

#### **Plateforme de Calcul pour les Sciences du Vivant II: Pseudorandom number generator (PRNG)**

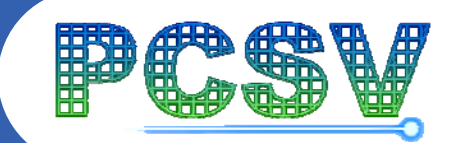

- **We choose to work with F.James' algorithm:**
	- HEPJamesRandom in CLHEP libraries
	- –**Very long period: 2144**
	- **Creation of 900 millions of sub-sequences having a length of ~ 1030**
	- **Combination of a Fibonacci sequence and an arithmetic sequence**
		- Fibonacci sequence:
			- •*Each number is equal to the sum of the 2 previous numbers*
			- •*Improvement: Each number is the result of an arithmetic or logical operation between 2 numbers drew earlier in the sequence..*

$$
s_i = (s_{i-p} \quad s_{i-q}) \mod m
$$

- **Pseudorandom number sequences are generated depending of the initialization of the PRNG.** 
	- => Each simulation must use a non correlated pseudorandom numbers.

## **II: Using a PRNG in G4 simulation**

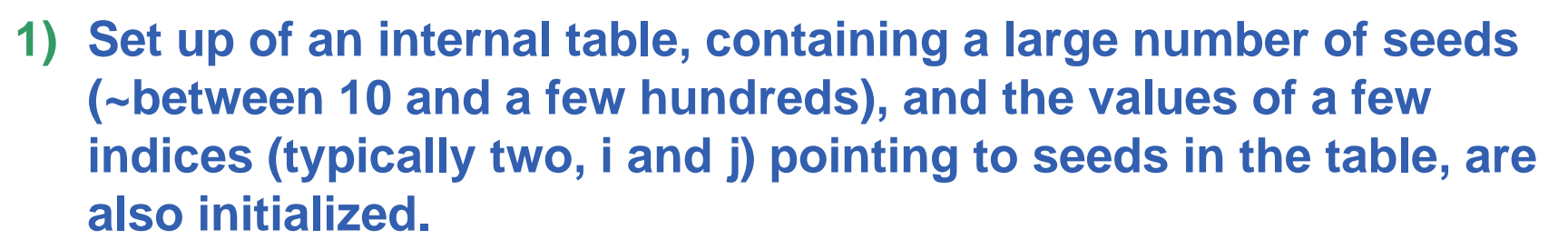

- **2) The generation of pseudorandom number by combining only those seeds corresponding to the current values of the indices.**
- **3) The update of the seeds just used and the pseudorandom generation of new indices to point to other seeds.**
- $\bullet$  **Sequences of random numbers:**
	- $\bullet$  defined by a state (e.g seed and table) that contains all that is needed to initialize a recurrence formula which enables the generation of the random sequence.

#### **Plateforme de Calcul pour les Sciences du Vivant II: 3 methods to get pseudorandom numbers sequences**

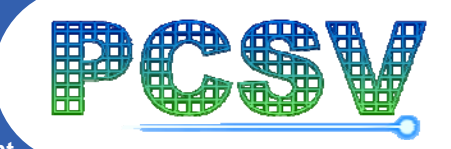

 $\bullet$ **Leap Frog Method**

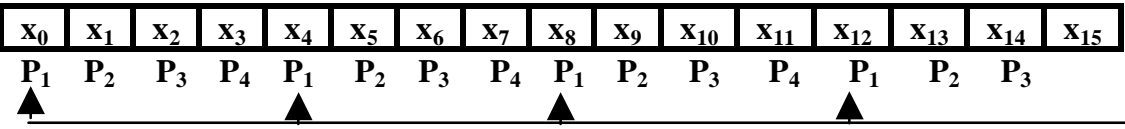

 $P_i = process n^{\bullet}$ 

 $x_i = i^{th}$  random number in the global sequence

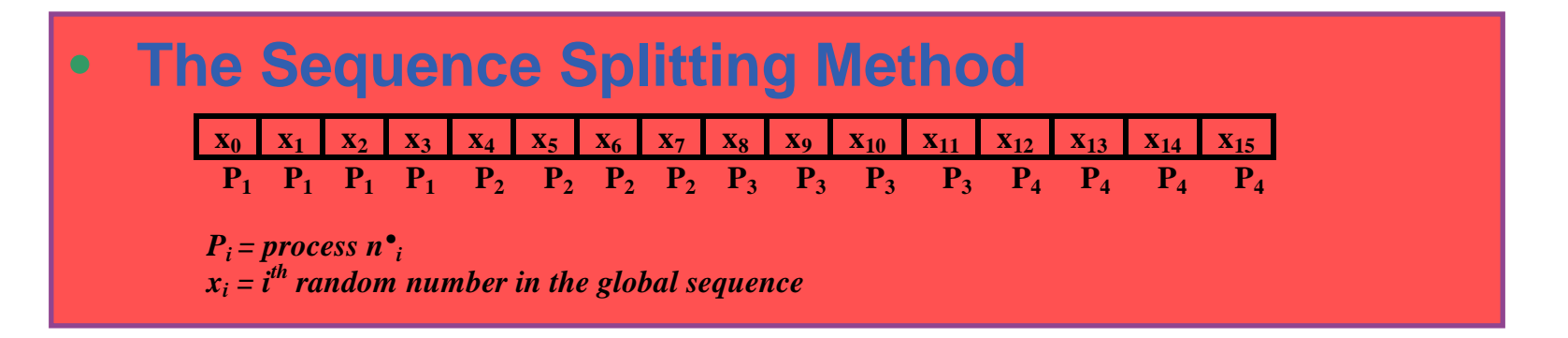

#### •**The Independent Splitting**

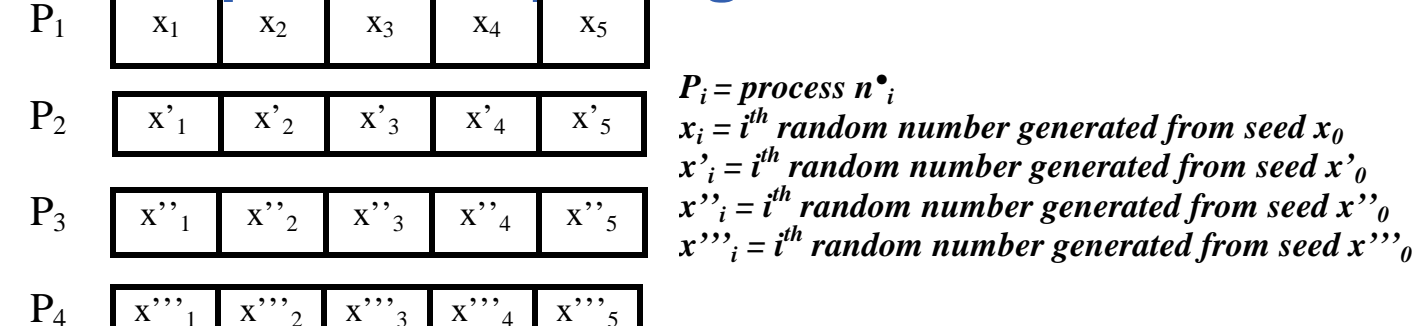

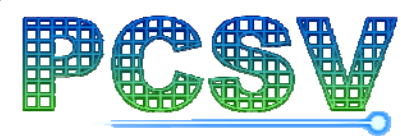

#### $\bullet$ **Testing the consumption in pseudo random numbers**

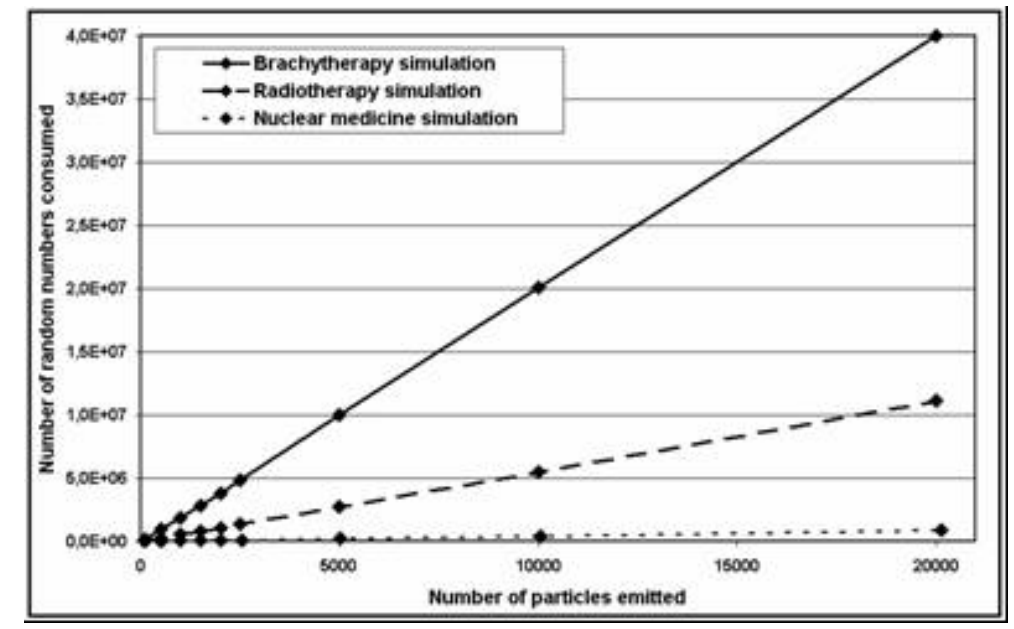

**Comparison between different use cases**

**GOAL: Evaluate the length of the PRN sequences**

**RESULT: High level consumption for brachytherapy simulations (ionisations)**

- $\bullet$  **Testing the pseudorandom number generator (PRNG)**
	- Statistical tests of comparison between PRNG
		- 122 statistical tests suggested by Lecuyer
			- *36/122 success with the algorithm James Random used by GATE*
			- •*120/122 success with the algorithm Merserne Twister*

**High level statistical properties for the Merserne Twister PRNG**

**(period =2 19320)**

**Need to test the PRNG on the physics**

Lydia Maigne G4Tutorial - Paris 08-06-2007 21

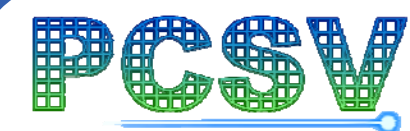

- $\bullet$  **The random numbers generator (RNG) in MC simulations**
	- Based on deterministic algorithm
		- Characteristics: (example for HEPJamesRandom: the GATE RNG)
			- •*Very long period RNG: 2144*
			- •*Creation of 900 million sub-sequences non overlapping with a length of 1030*
	- –- Pre-generation of random numbers
		- The Sequence Splitting Method

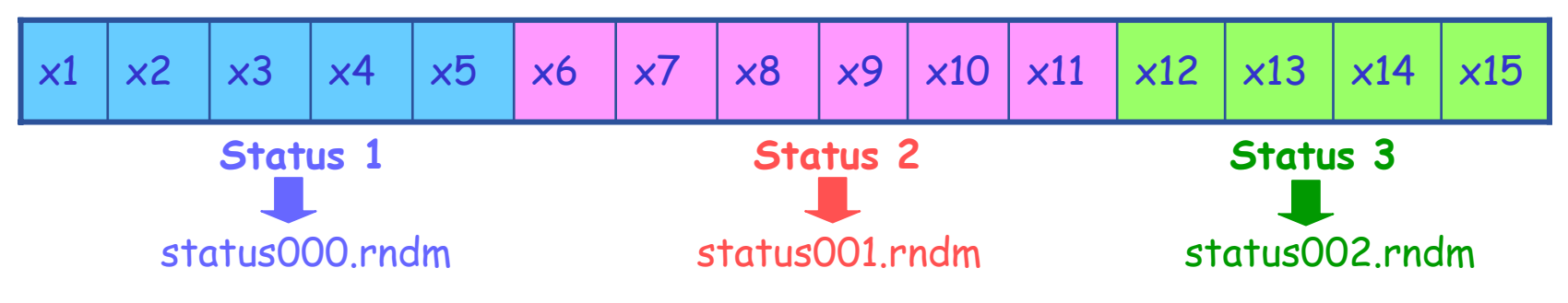

Until now, 2 000 status files generated with a length of 3.10<sup>10</sup>

Each status file is sent on the grid with a G4/GATE simulation

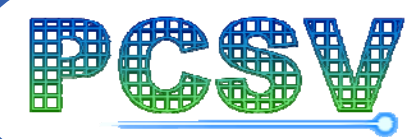

# **IIIJobs submissions and Datasets management**

Lydia Maigne G4Tutorial - Paris 08-06-2007 23

## **III: Submission on the grid**

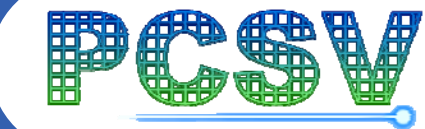

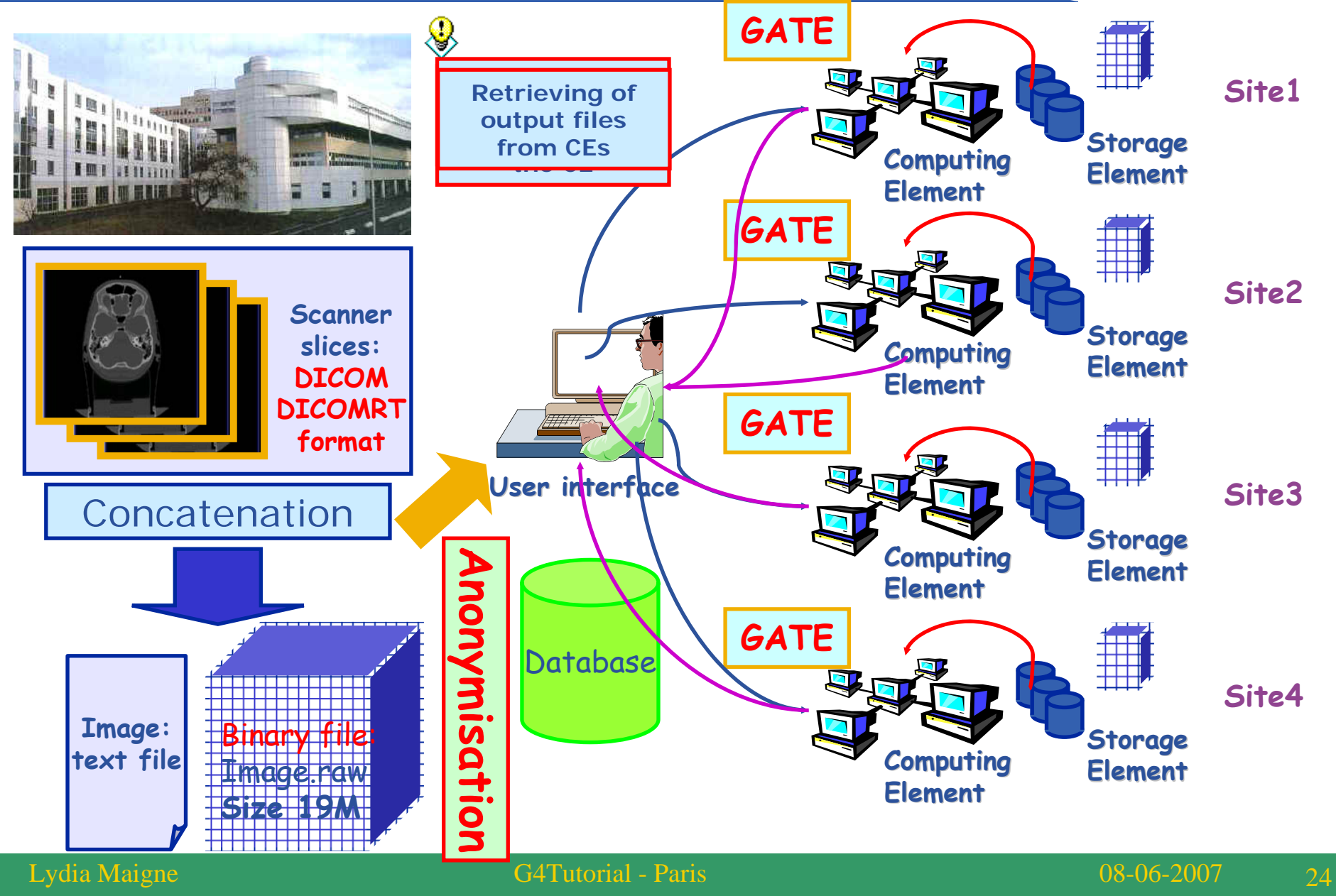

#### **III: Access permission and authentication**

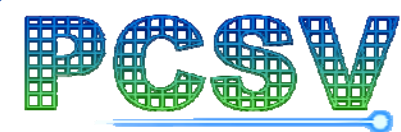

**Plateforme de Calcul pour les Sciences du Vivant**

- •**To use the grid in a secure way, you must:**
- 

A

- Obtain X509 personnal certificate by CA Network Who are you?
- - 2 keys: public (certificate) and private with password (on your computer)
	- **1** year of validity
- Be part of a Virtual Organization (VO) What are your rights?
	- **Organize people and resources through scientific experience**
	- Ex: Biomed, Earth observation, HEP VOs: Alice, Atlas, D0, LHCb....

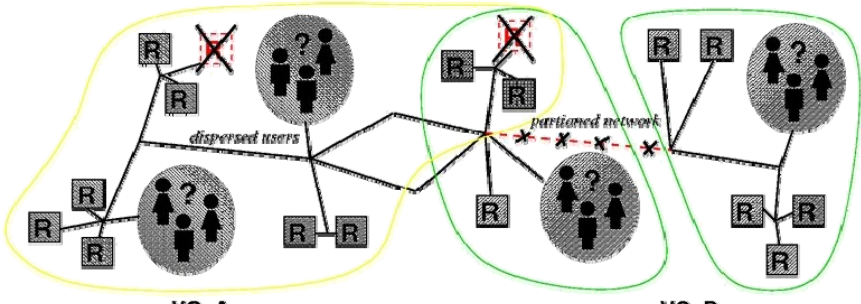

- VOMS (Virtual Organization Membership Service) service:
	- *Allows confidentiality between members of the same VO*
	- *Members hierarchy: simple user, software manager, etc...*
- Obtain an account on a User Interface (UI)

## **III: Scope of data services on the grid**

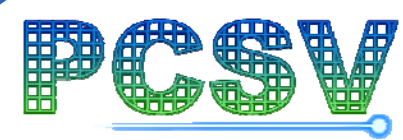

- • **Simply, DMS provides all operation that all of us are used to performing**
	- ¾ **Uploading /downloading files**
	- ¾ **Creating file /directories**
	- ¾ **Renaming file /directories**
	- ¾ **Deleting file /directories**
	- ¾ **Moving file /directories**
	- ¾ **Listing directories**
	- ¾ **Creating symbolic links**
- $\bullet$  **Note: Files are write-once, read-many**
	- Files cannot be changed unless remove or replaced
	- No intention of providing a global file management system

## **III: Data Issues and Grid Solutions**

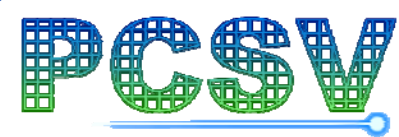

- $\bullet$  **Resource centers need meet growing demand for storage**
	- Storage Element capable to manage multiple disk pools
		- **Disk Pool Manager (DPM), dCache, CASTOR**
- $\bullet$  **Data is stored on different storage systems technologies**
	- Common interface required to hide underlying complexity
		- **Storage Resource Manager (SRM) – storage management protocol**
		- **GridFTP – secure file transfer**
- $\bullet$  **Data is stored at different locations with separate namespace**
	- File catalogue to provide uniform view of Grid data
		- **LCG File Catalog (LFC)**

## **III: Name conventions**

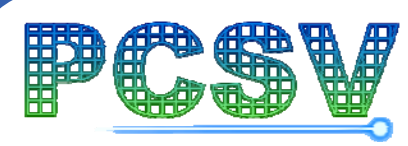

- • **Logical File Name (LFN)** 
	- An alias created by a user to refer to some item of data, e.g. "lfn:/grid/cms/20030203/run2/track1"
- $\bullet$  **Globally Unique Identifier (GUID)** 
	- A non-human-readable unique identifier for an item of data, e.g. "guid:f81d4fae-7dec-11d0-a765-00a0c91e6bf6"
- • **Storage URL (SURL) or Physical File Name (PFN)** 
	- The location of an actual piece of data on a storage system, e.g. "srm://pcrd24.cern.ch/flatfiles/cms/output10\_1" (SRM) "sfn://lxshare0209.cern.ch/data/alice/ntuples.dat" (Classic SE)
- • **Transport URL (TURL)**
	- Temporary locator of a replica + access protocol: understood by a SE, e.g. "rfio://lxshare0209.cern.ch//data/alice/ntuples.dat"

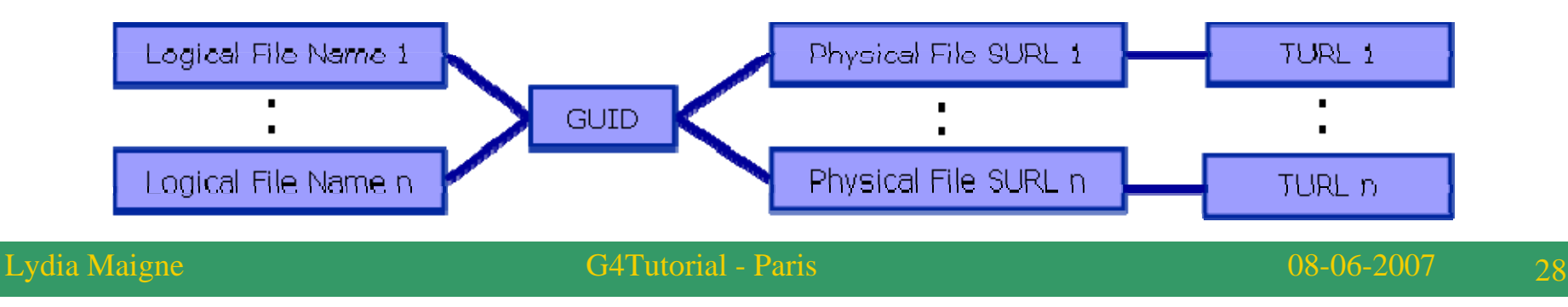

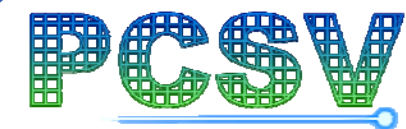

#### **Replica Management**

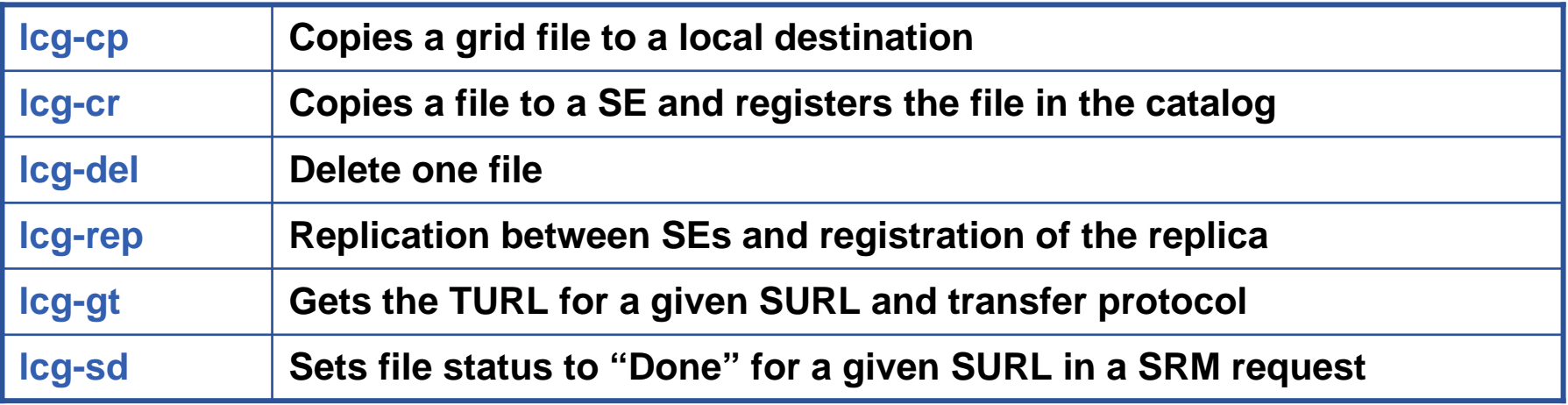

## **III: Files submitted**

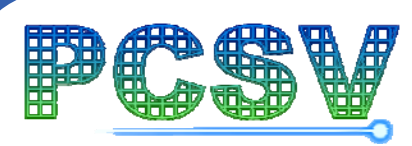

**Plateforme de Calcul pour les Sciences du Vivant**

**Splitting a Monte Carlo GATE simulation of 10 M of events as follow:**

- **10 simulations generating 1M de particles**
- **20 simulations generating 500 000 particles**
- **50 simulations generating 200 000 particles ……**
- $\mathcal{C}^{\mathcal{A}}$  **Other files necessary to launch simulations are produced automatically**

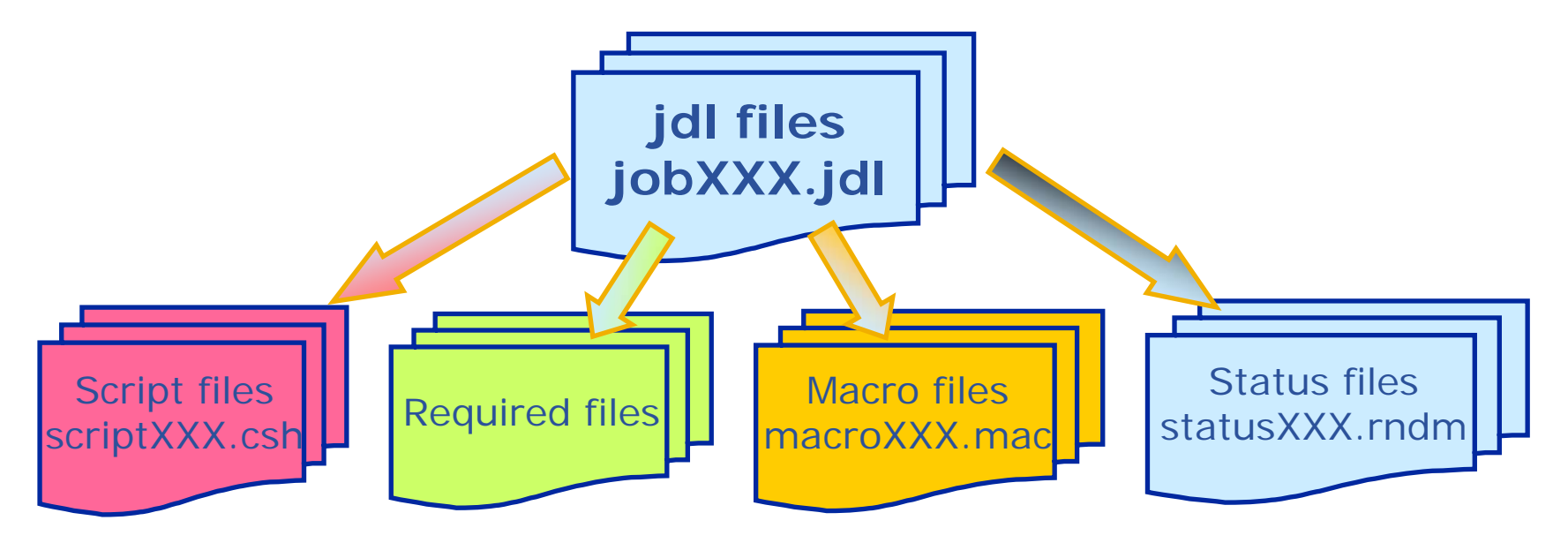

## **III: JDL files characteristics**

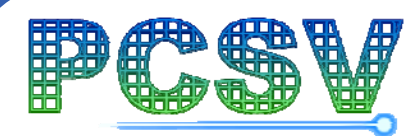

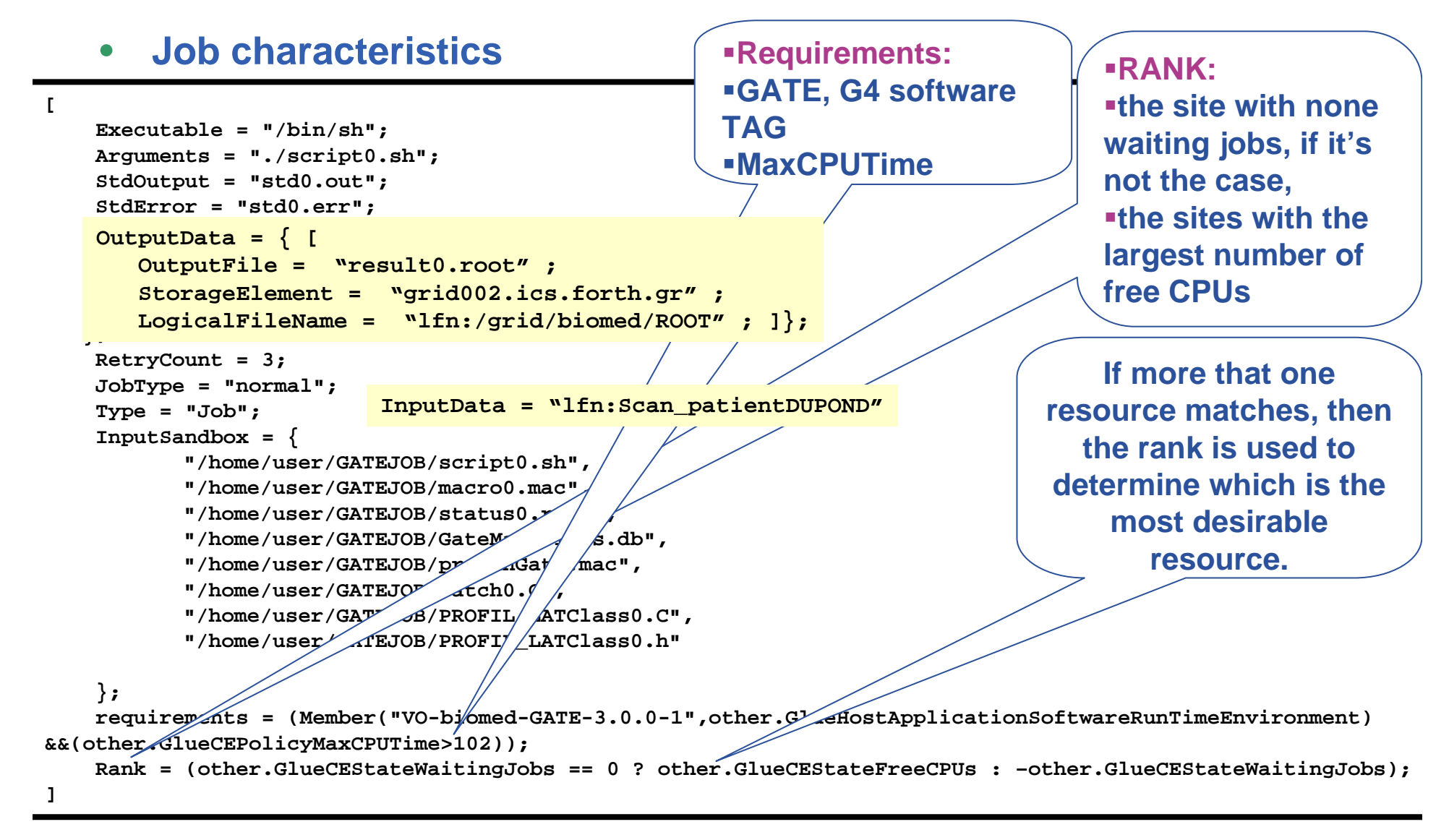

## **III: Script files characteristics**

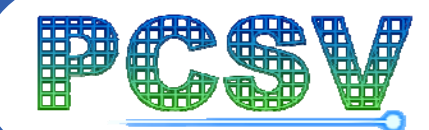

**Plateforme de Calcul pour les Sciences du Vivant** Lydia Maigne **G4Tutorial - Paris** 08-06-2007 32 **#!/bin/sh #Script Launching on EGEE # Cheick Thiam#CE\_node : ################################################################ GATE Environment ###**### **############################################################# #list content of PWDls -l \$PWD echo " GATE Env Configuration " source \${VO\_BIOMED\_SW\_DIR}/gate\_env\_main.sh export LD\_LIBRARY\_PATH=\$LD\_LIBRARY\_PATH:\$VO\_BIOMED\_SW\_DIR/gate/lib/root echo " GATE Run "############################# Launching a simulation # ############################\${VO\_BIOMED\_SW\_DIR}/gate/bin/Linux-g++/Gate macro0.mac ls -l echo " ROOT ANALYZE " echo " ============= "root -b Batch0.Cls -l echo " TEST COPY : test lcg-cr -v -d " lcg-cr -v -d grid002.ics.forth.gr -l lfn:/grid/biomed/ROOT/result0.root --vo biomed file: \$PWD/result0.root Source of theenvironment file: update of necessary variables Bash shellFiles readible from any node tcsh also accepted ExecutableMacro file in parameter Execution of a Root analysis after the G4 simulationCopy of results on SE with creation of an lfn**

#### **Plateforme de Calcul pour les Sciences du Vivant III: Submission of the simulations on the grid, 2 aproaches**

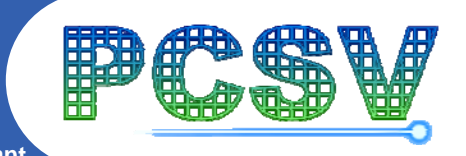

- $\bullet$  **Multiple threading**
	- By using a Java application that doesn't take into account the RB bottleneck, the more the threads are important, the lower the **launching time is <b>Gain in computing time**

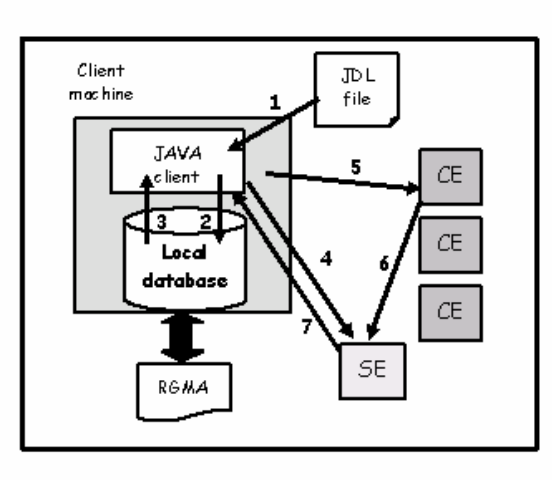

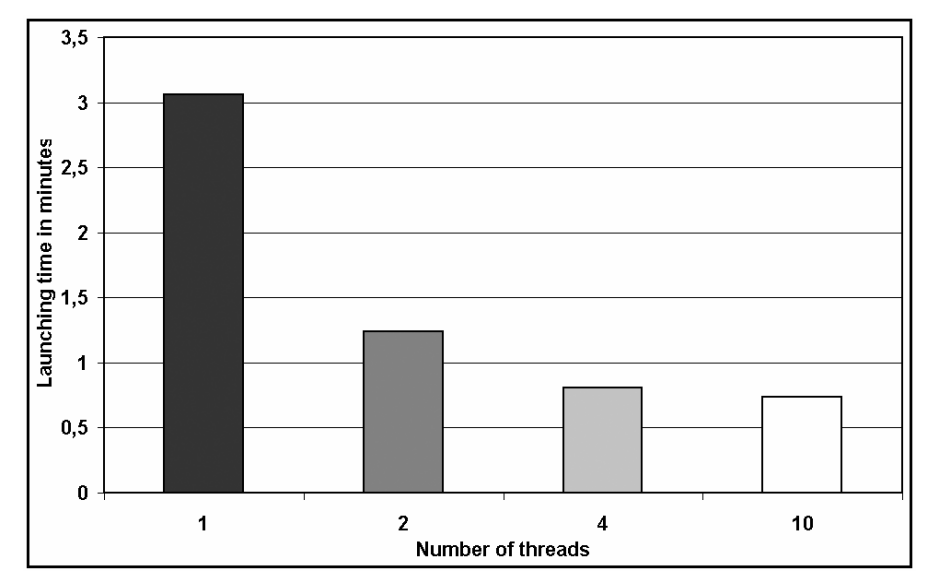

- By using the RB
	- г **Impossible to increase the multithreading as much as we want**
	- г **Sequential acceptance of the jobs from the RB (3s/job treated)**

**A good knowledge of the grid RBs is necessary for an optimal submission**

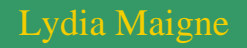

## **III: Submission of the simulations**

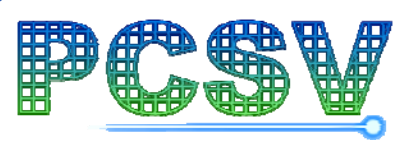

**Queue configuration at LPC site**

**Plateforme de Calcul pour les Sciences du Vivant**

• **Workload analysis:the analysis of the cluster workload is essential to find the best scheduling policies for the users' needs**

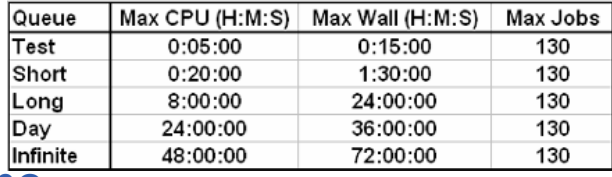

#### – **The running time**

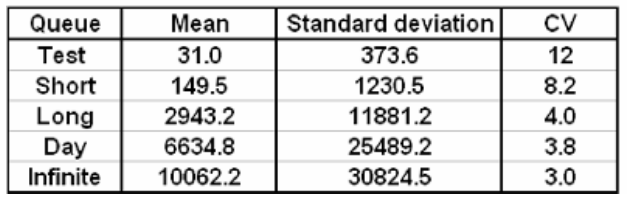

#### – **The waiting time**

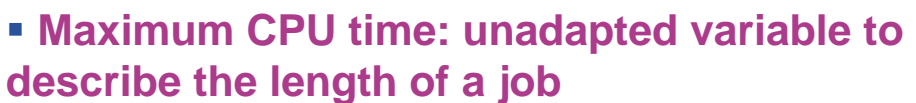

**Look at short jobs**

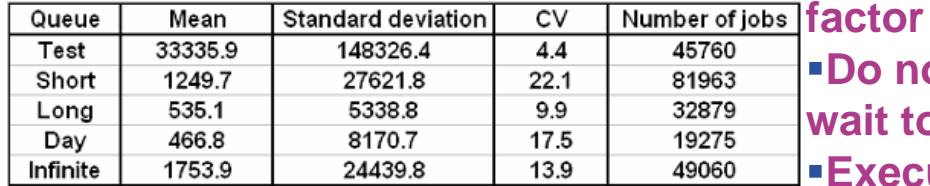

#### – **The arrival time**

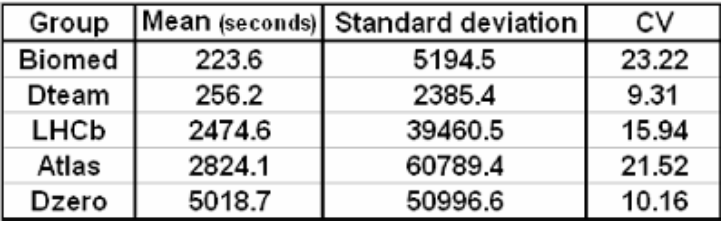

**Launch not too short jobs compared to their waiting** 

**Do not send jobs very often in order that they all wait together in a queue.** 

**Execution of long jobs delayed by the scheduler to run shorter jobs**

**activity peak around midday, 2pm and 4pm**

 **Moments of interrarival time for each group of users are very irregularly, distributed and do not correspond to Poisson processes**

## **III: Installation status and computing tests**

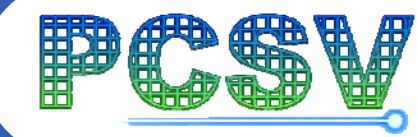

- • **Installations**
	- –**Biomed resources: 115 CEs, 3500 CPUs, 120 TB, 75 users**
	- **Gate.3.0.0 installed on each biomed CE**
- •**Radiotherapy simulation:**

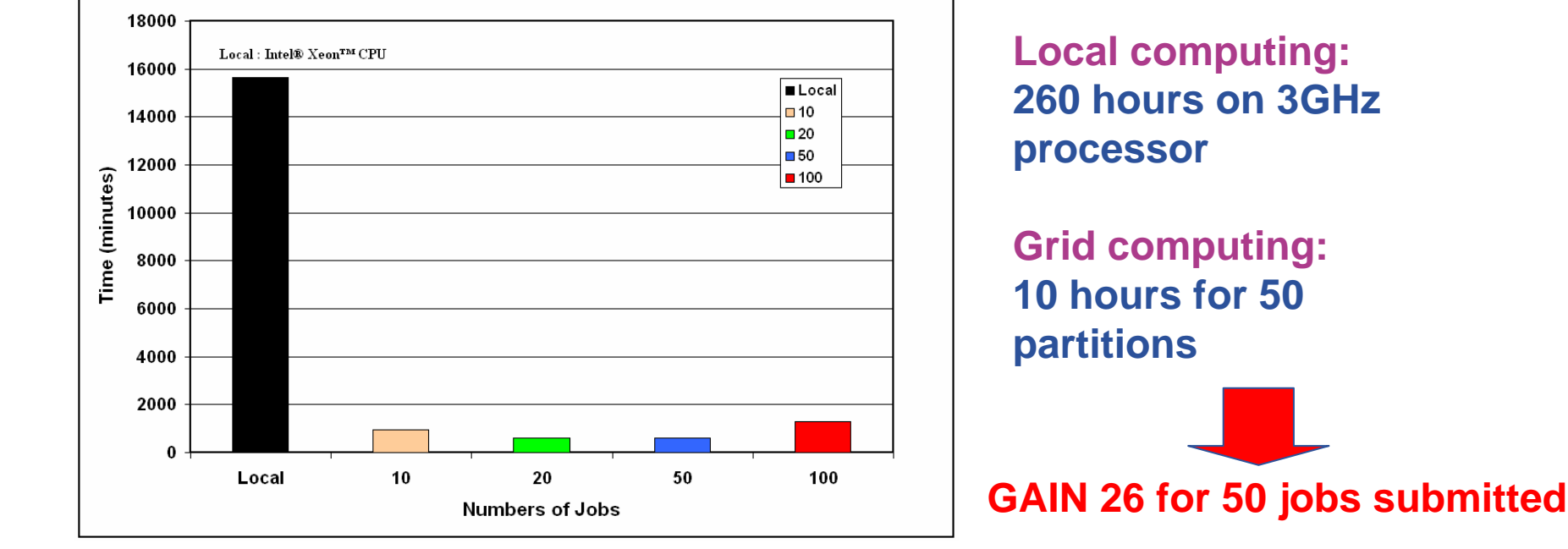

- • **SPECT simulation:**
	- **1813 Jobs, 24h/job**
	- **Gain=800**
		- **(907 days with a 3 GHz CPU)**
	- –**Results in 3 days**

#### **III: Datasets with metadata: the AMGA server**

*of structured data required by some applications*

AMGA currently supports 4 different database backends

AMGA is a metadata service for the Grid.

*contents and simplifies the need* 

via ODBC drivers.

– *Describe file, locate files based on their* 

**Plateforme de Calcul pour les Sciences du Vivant AMGA** server **Mysql** SQ<br>Postare

**Oracle**

•It is a database access service for Grid applications which allows user jobs running on the Grid to access databases.

- $\bullet$  It provides a Grid style authentication as well as an opaque layer which hides the differences of the different underlying database systems from the user.
- • AMGA is a service sitting between the RDBMS and the user's client application.
- • AMGA intends to provide a replication layer which makes databases locally available to user jobs and replicate the changes between the different participating databases.

•

### **images on the grid III: Example: secure management of medical**

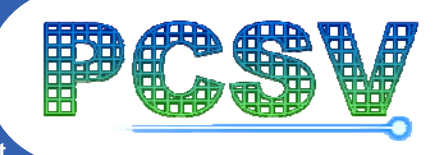

**Images DICOM**

**Cryptage HTTPS**

**Anonymisation**

Cryptage **SSL**<br>GridFT

**Medical images access on the grid**

**FTP like transfers: GridFTP secured protocol Metadata access:**

> **Proxy authentication and VOMS authorization Secured connections using SSL (Secure Socket Layer):**

**cryptographic systems to transfer documents Authorizationb using ACLs (Access Control List)**

**The AMGA server:Langages** based on SQL **Hierarchical organization** of metadata (tree) **Dynamic schemas**: add,delete, modify fields **Replication of metadata** on other AMGA servers

**AMGA**

<u>മ</u>

**Images** 

**J**<br>Jaco

**UI**

**PACS**

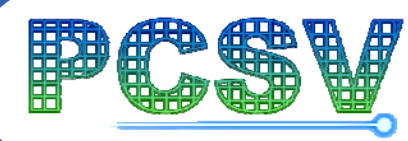

**IV**

# **Web portal interface to access the grid**

Lydia Maigne G4Tutorial - Paris 08-06-2007 38

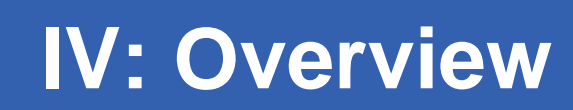

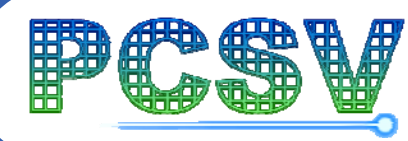

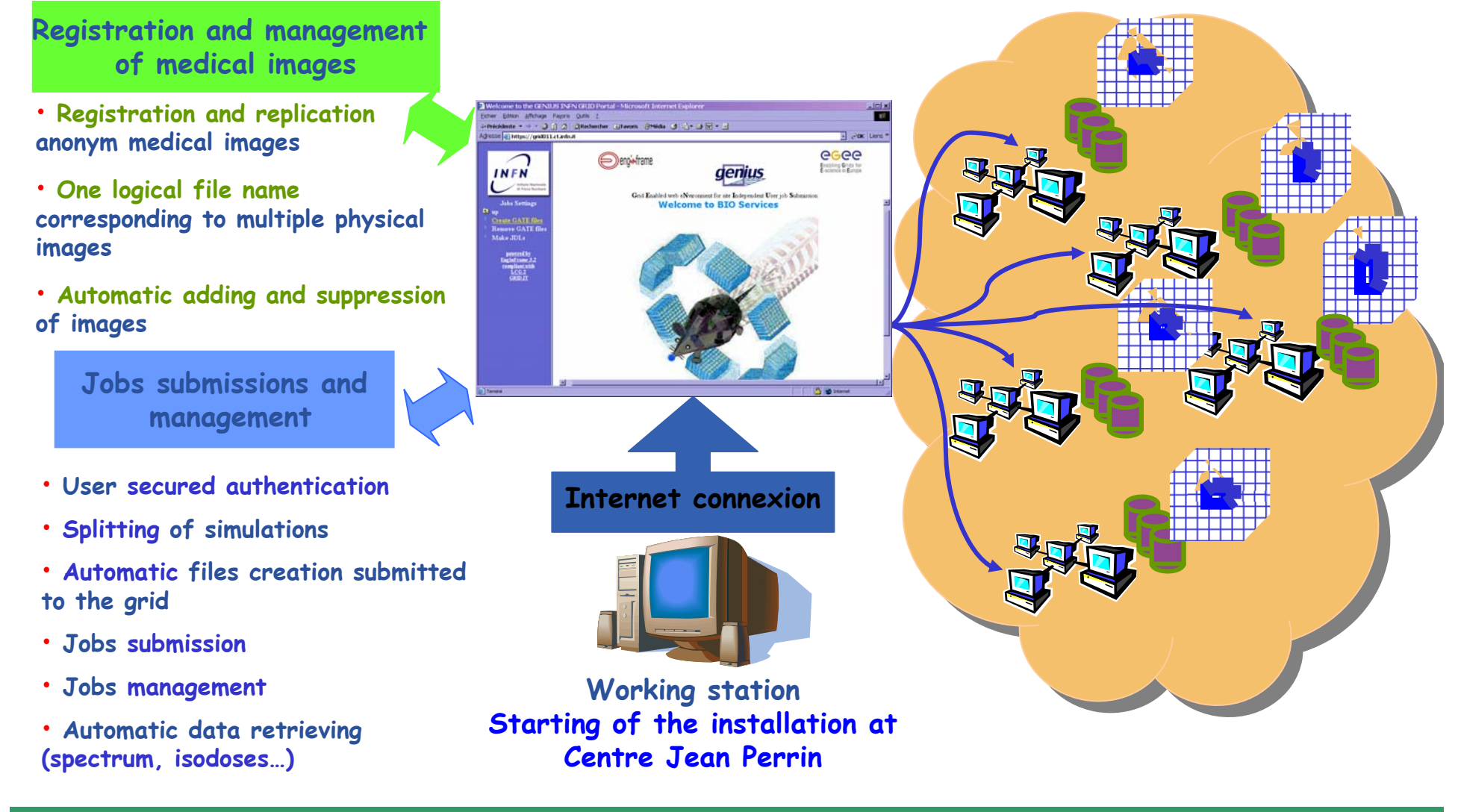

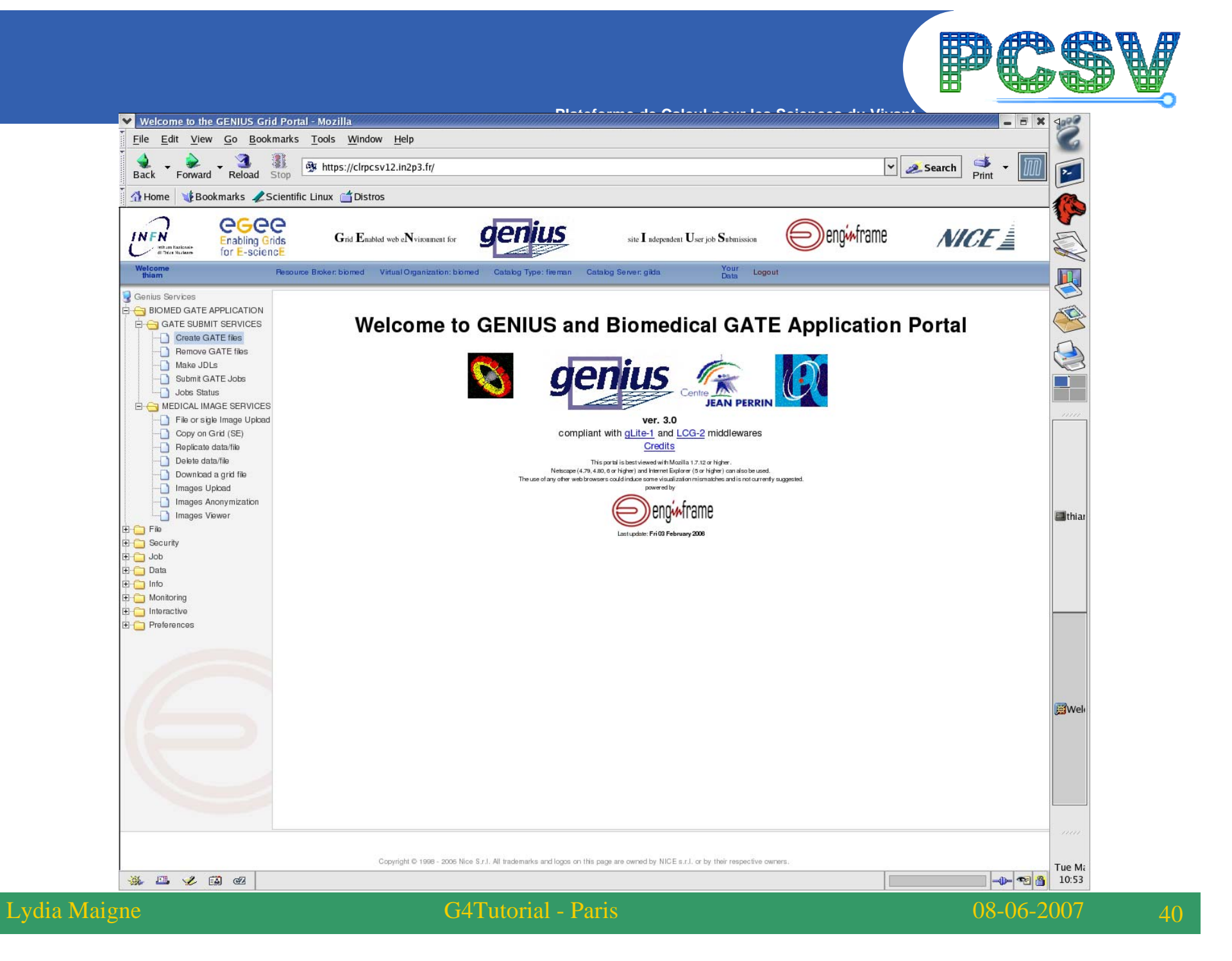

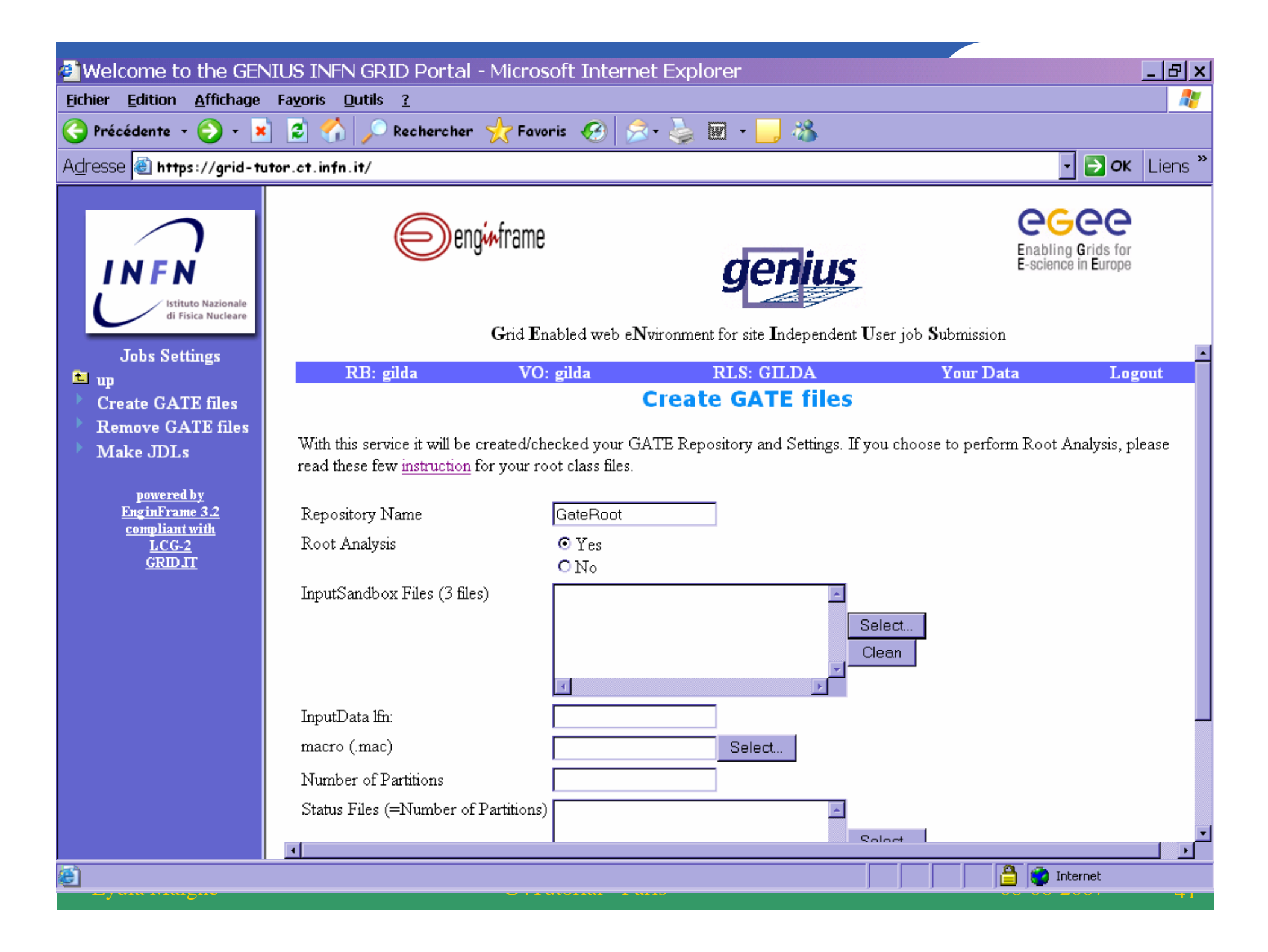

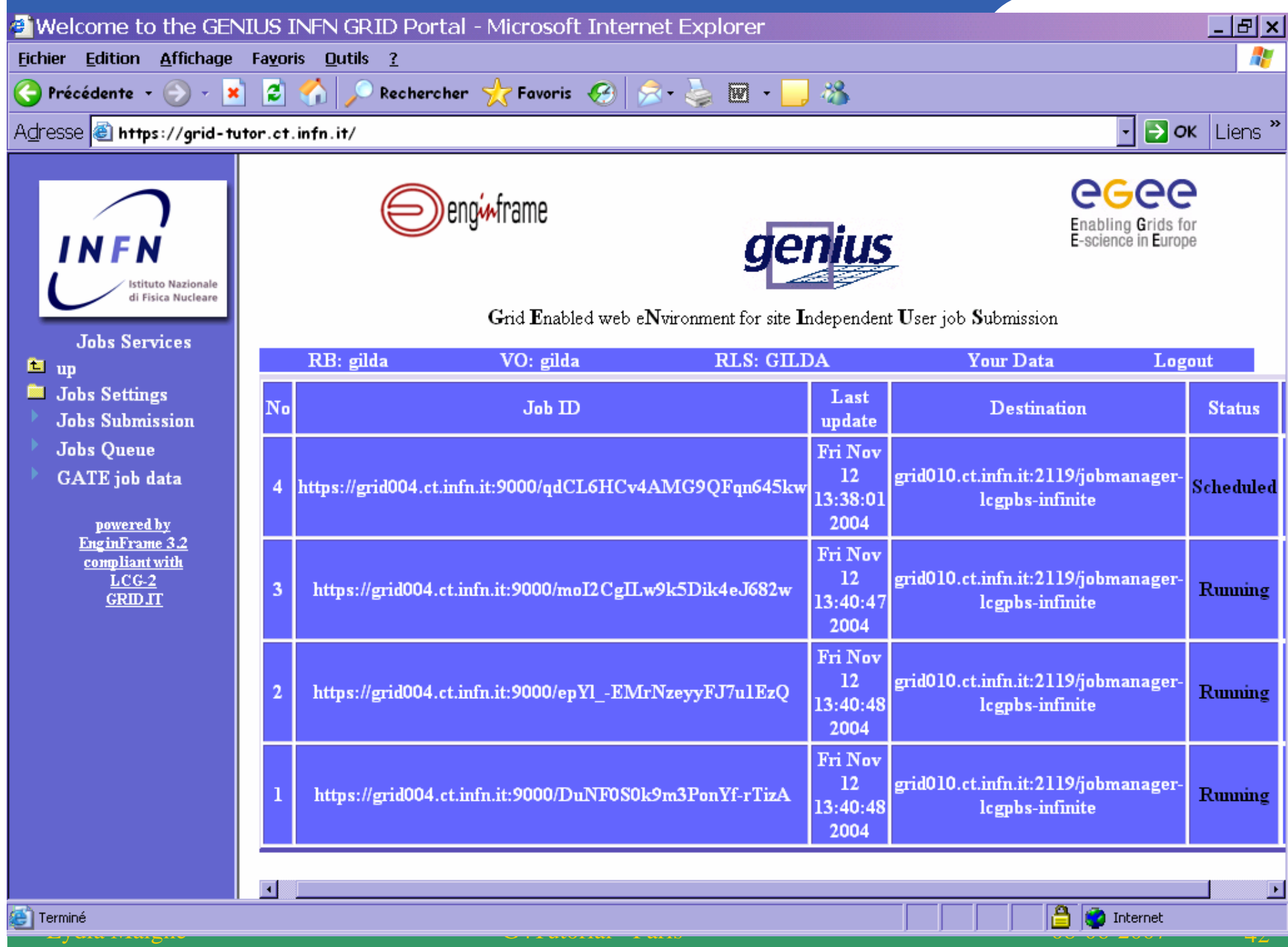

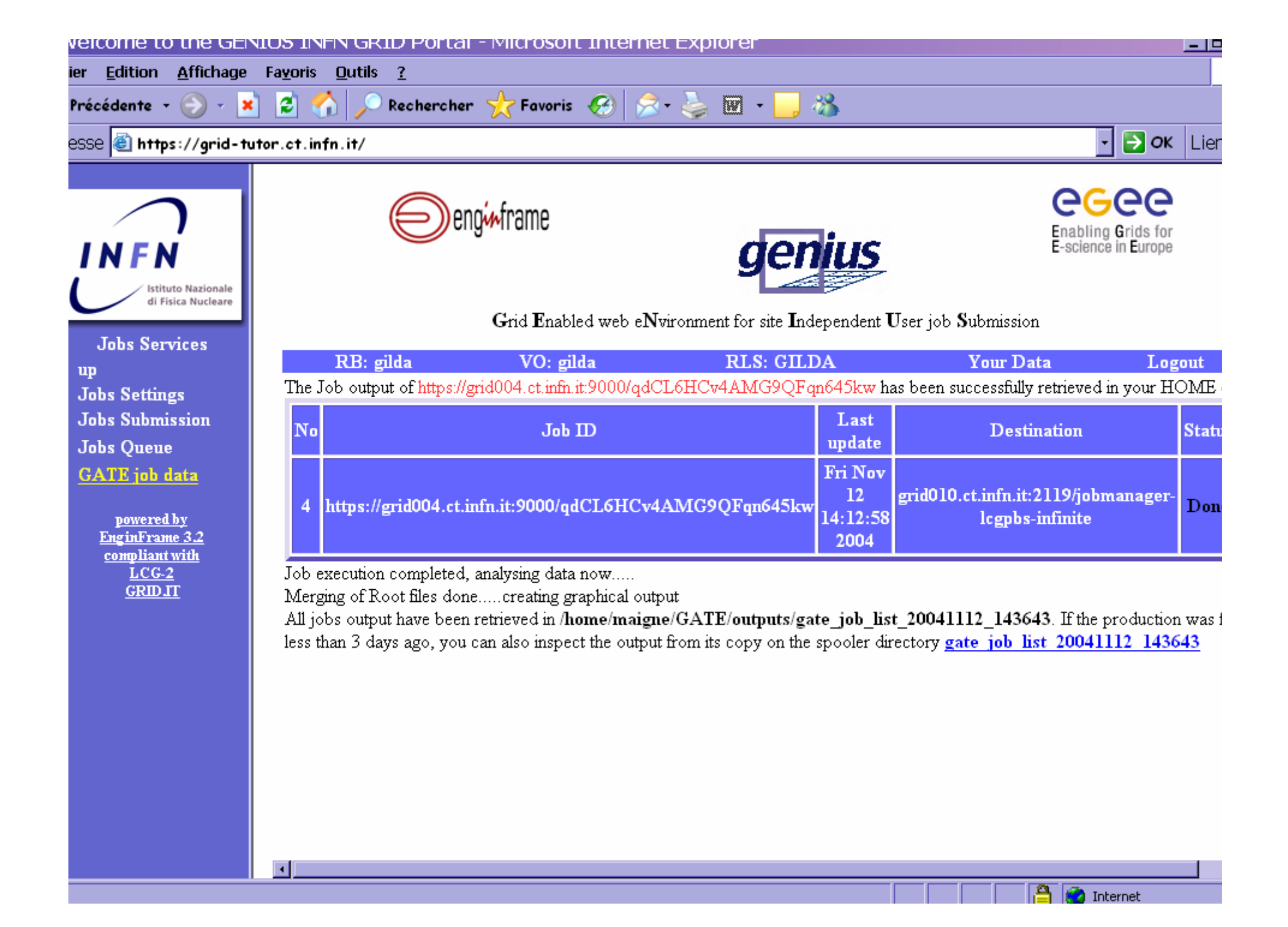

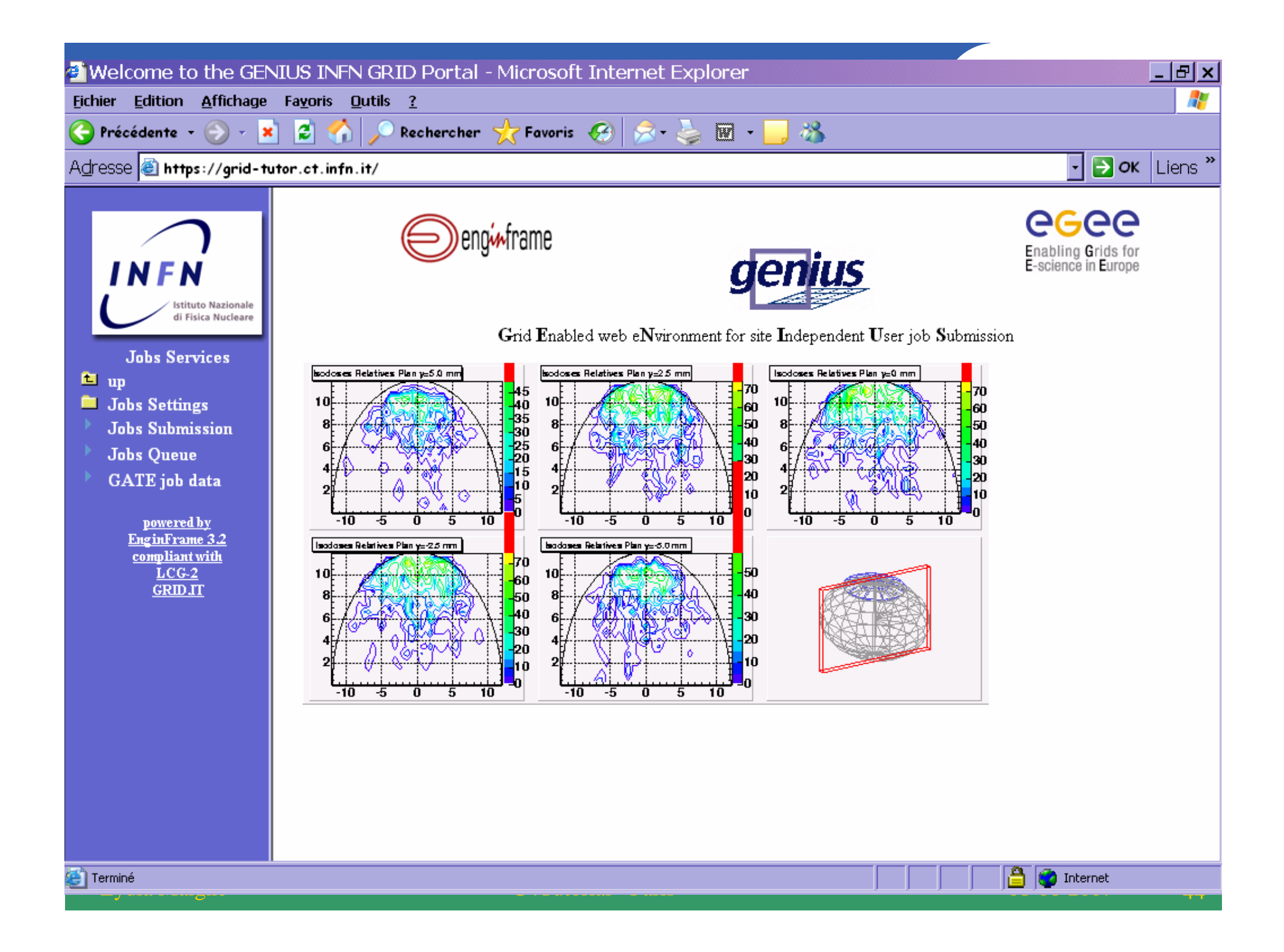

### $\textbf{s}$  **IMUlations in medical physics IV: Functionalities of a web portal for**

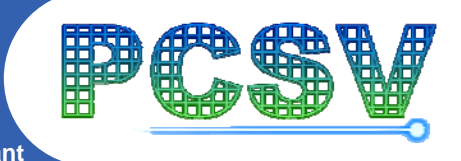

**Développements utilisant des services web (Sept2007- Sept2008)**

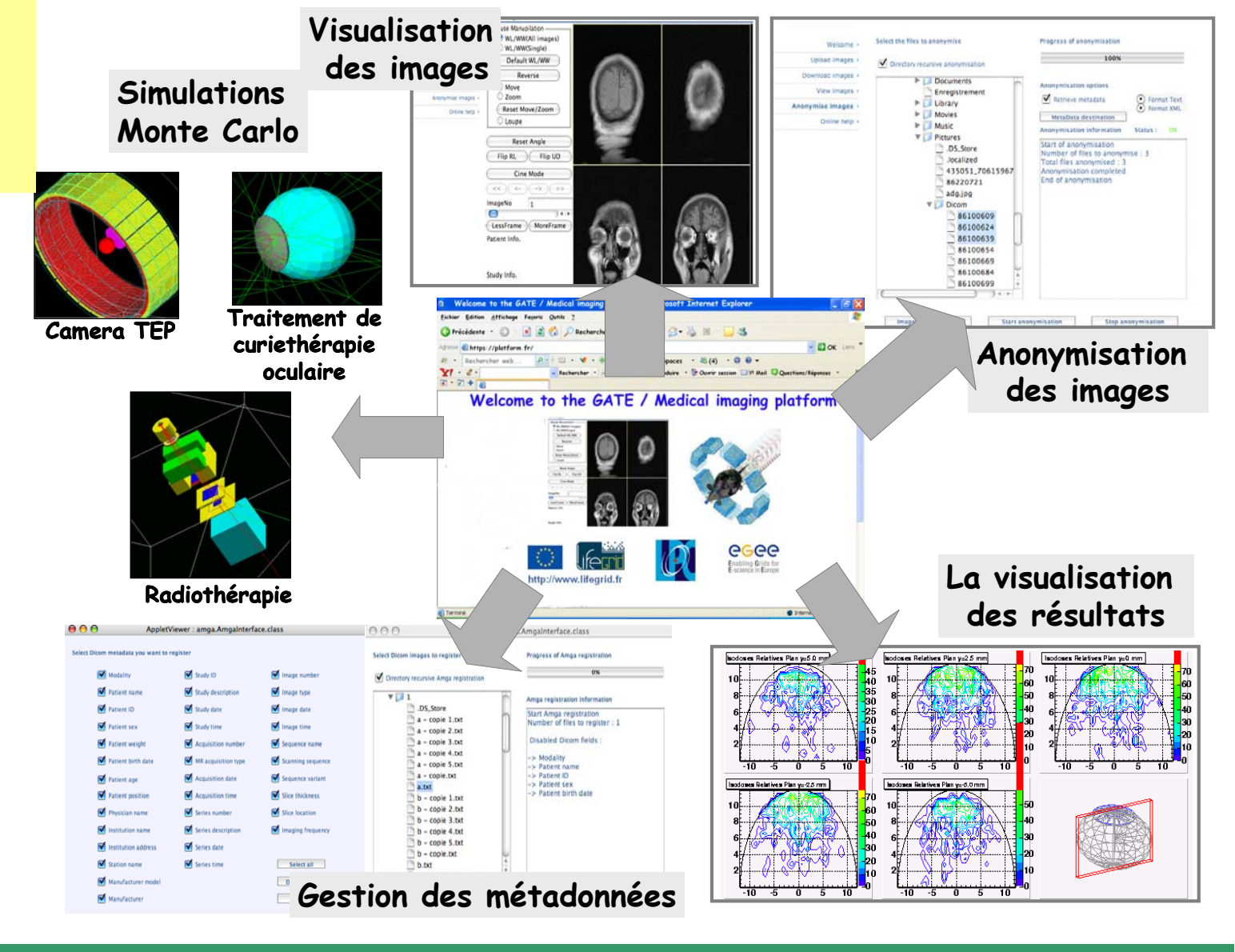

## **IV: How to use it <code>for</code> connections between**

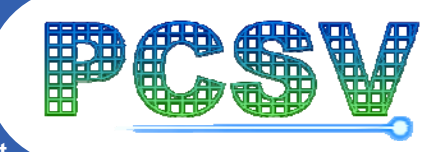

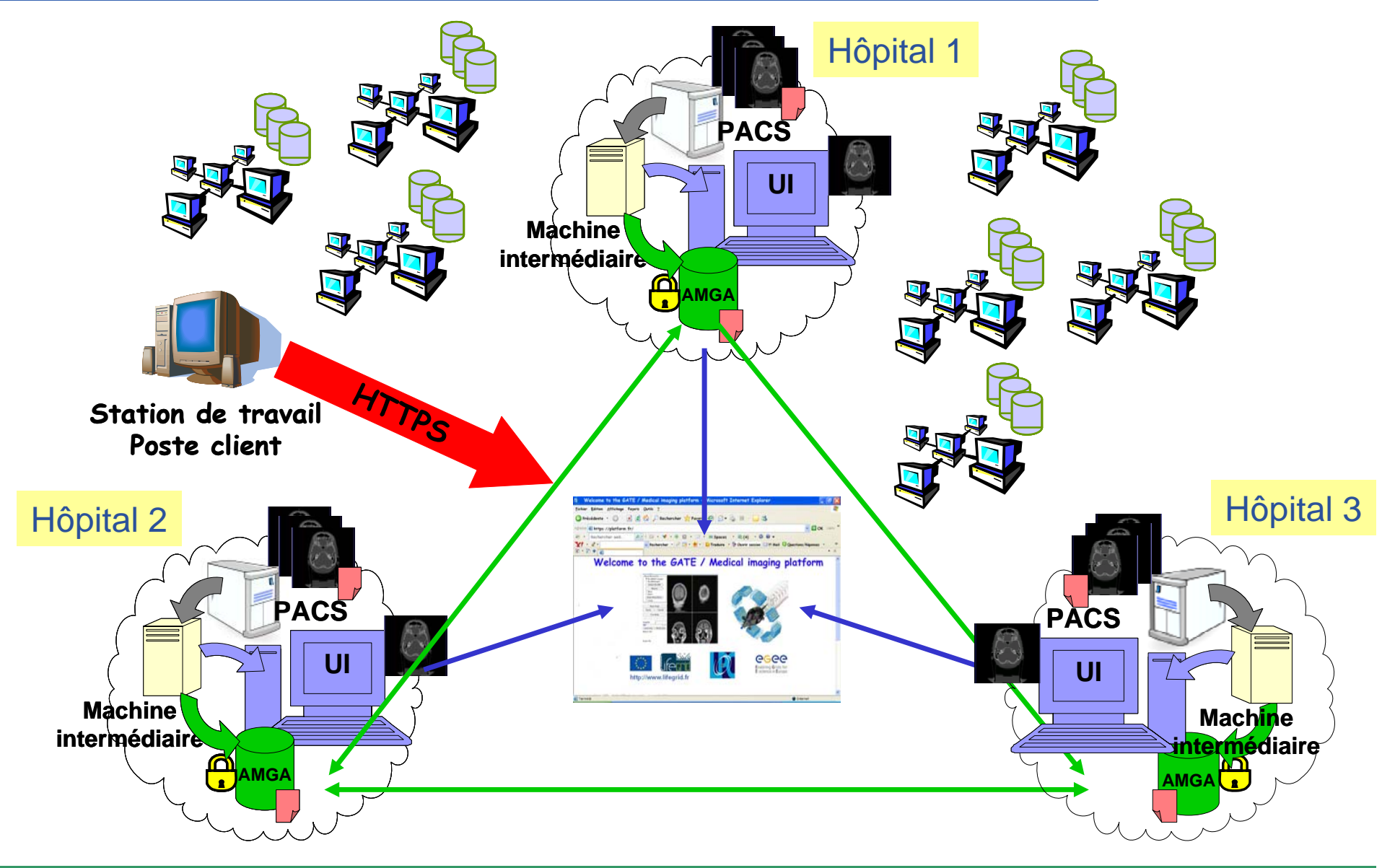

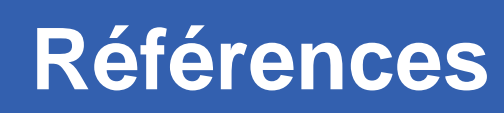

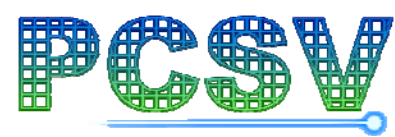

- • **European grid project**
	- http://www.eu-egee.org
- $\bullet$  **Regional grid project: AUVERGRID**
	- http://www.auvergrid.fr
- $\bullet$  **Information system for life sciences on grid: LifeGrid**
	- http://www.lifegrid.fr
- • **Tutorial on EGEE**
	- http://www.eu-egee.org/try-the-grid
- $\bullet$  **LCG user**
	- http://lcg.web.cern.ch/LCG/users/users.html
- $\bullet$  **LCG User Guide**
	- https://edms.cern.ch/file/454439//LCG-2-UserGuide.html
- $\bullet$  **LCG FAQ (pas à jour mais ça aide quand même)**
	- https://edms.cern.ch/file/495216/1/LCG-Faq.html
- $\bullet$  **Docs on the grid**
	- https://gus.fzk.de/pages/docu.php
- $\bullet$  **User Support**
	- http://www.ggus.org/ pour soumettre des incidents pour la VO, pour un site…